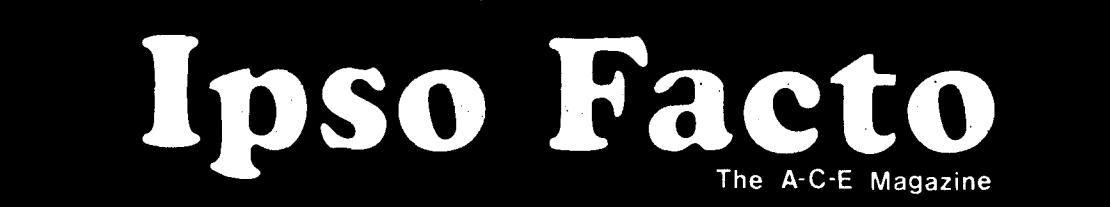

INDEX INDEX PAGE

**•** 

**•** 

**•** 

**Ipso Facto 19**

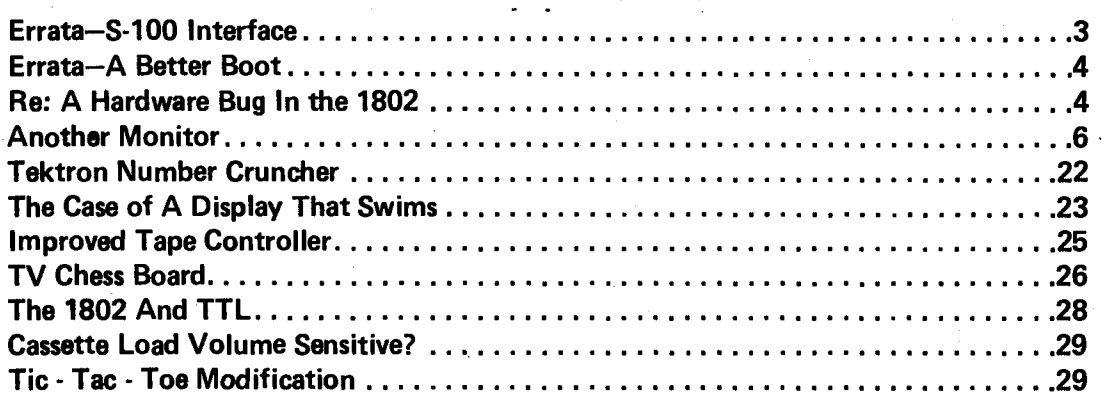

IPSO FACTO is published by the ASSOCIATION OF COMPUTER EXPERIMENTERS (A.C.E.). a non-profit, educational organization. Information in IPSO FACTO is believed to be accurate and reliable. However, no responsibility is assumed by IPSO FACTO or the ASSOCIATION OF COMPUTER EXPERIMENTERS for its use; nor for any infringements of patents or other rights of third parties which may result from its use.

**Send all A.C.E. correspondence to: Bernie Murphy**

**102 McCraney Street Oakville, Ontario Canada L6H 1H6**

ASSOCIATION OF COMPUTER EXPERIMENTERS 1980-81 EXECUTIVE

#### loso Facto 19

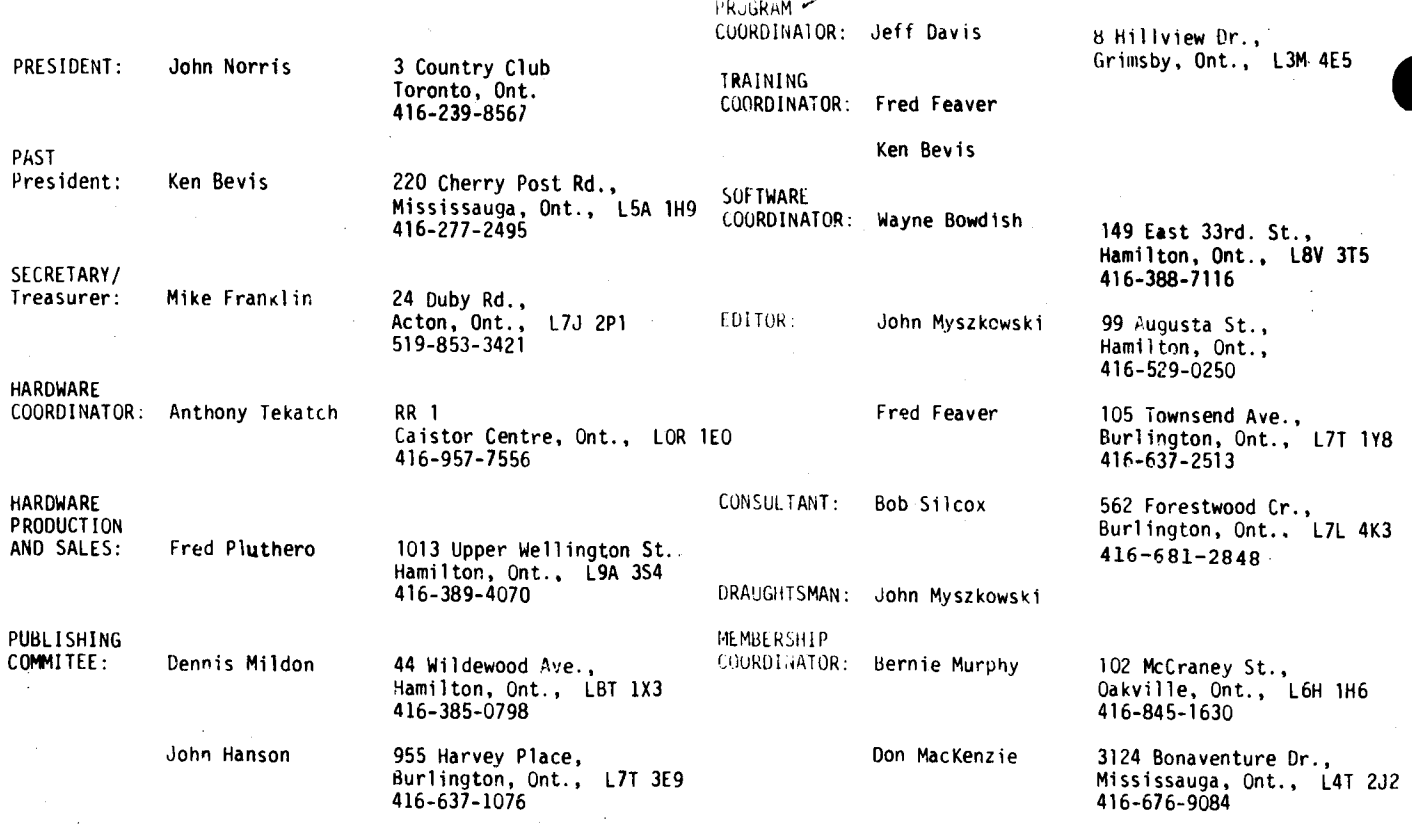

### **ARTICLE SUBMISSIONS**

We can always use lots of software and hardware related articles of all types, Inasmuch as editing consists of taking the path of least resistance., 'camera ready' articles stand the best chance of getting in. Camera ready means typed, single spaced, reasonably error free and done with a dark ribbon. Diagrams should be large and clear (we can reduce them) and clearly labeled.

Don't let camera ready scare you off. If don't have access to a typewriter, by all means send in what you have, we still want to see what you've been up to.

Some important notes: First, please send us your original manuscript, not a photocopy. The quality of most photocopies is invariably poor and such articles get pushed to the back of the editorial 'stack'. Second, make sure your diagrams and programs are **accurate**. We have enough trouble with errors on our part, there's no way we'll ever catch yours.

## **MEMBERSHIP RENEWALS**

This is a bit pointless; if you got this issue, you're fully paid up. To help you keep track, a note designating the status of your subscription should appear on the mailing label of your issue. This will most probably take the form of '2 of 6'.

## **US MEMBERS**

We understand that a number of our US members are having trouble obtaining Canadian currency. Don't bother, send in your membership renewal (or order for DeFacto, hint, hint) in US funds.

This also applies to overseas members, if you can't come up with Canadian money easily enough. by all means send cheque or money order in US funds.

# **MEETINGS**

**•** 

Meetings are held on the second Tuesday of every month. The next two are:

November 11; A Look At Output Devices, Part I. John Myszkowski descrbes video displays and how to implement them.

December 9; A Look At Output devices, PartII. Bernie Murphy talks about using and interfacing with printers.

Hardware tutorials start at 6:45 PM and the actual meeting starts at 7:30-7:45 PM. Meetings will take place at Sheridan College on Trafalgar Road in Oakville. Once in go through the main entrance and across from the cafeteria is room B123, the meeting site. Don't drink the machine coffee.

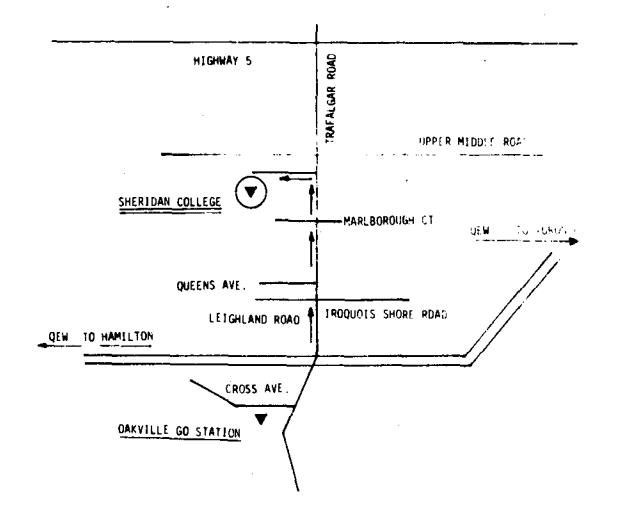

## **DE FACTO**

**•** 

De Facto is now printed and ready to go. For new members who haven't heard, DeFacto is essentially a collection of reprints from the first three years of Ipso Facto. What makes De Facto better than back issues (which you can't get anyways) is that all known corrections have been incorporated. This makes De Facto probably the best source of hardware and software articles around! De facto consists of over 600 pages prepunched for easy insertion in a standard three ring binder. Also (for what it's worth) the collection comes with a pretty impressive three colour cover. Cost is \$15.00 postpaid for Canadian members, \$18.00 US to US members and \$20.00 US for people overseas. Send cheque or money order to Bernie Murphy, 102 McCraney Street, Oakville, Ontario L6H 1H6.

## **SILICON ON SAPPHIRE 18025**

At the September meeting someone asked when we would see SOS 1802s. I think it was more a rhetorical question than anything else but it did stay in my mind until T came across an article in the July-31 issue of Electronics.

Essentially RCA has decided to dump SOS for the time being. It seems that the process just isn't viable at a commercial level.

Also RCA feels that it needs a 16 bit microprocessor, but is undecided whether to model it after the 1802. It is thought that it is much too late for RCA to break into the 16 bit market and might just end up second sourcing someone else's product.

Hopefully that answers the question.

#### **ERRATA No. 15,'S100 INTERFACE'**

The IC designations in theS100 Interface were missing from the circuit on page 30. They should be;

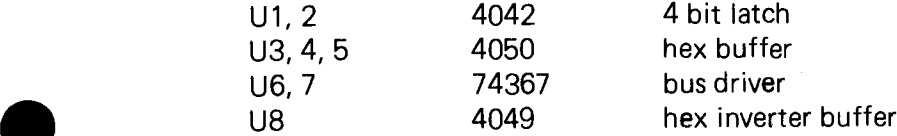

--l

## Ipso Facto 19

#### **ERRATA No. 15, 'A BETTER BOOT'**

One error inthe schematic. The A1 and A0 lines for the 2708 should be taken from the bus and not switch controlled while A8 and A9 (not shown in the schematic) are.

Second Tom Crawford has successfully built and tested the boot circuit. One change is required to make the circuit work: move the wire on pin10 of the 14017 ("Q4") to pin 1 ("Q5"). This results in 4 machine cycles instead of 3 being executed before deselecting control from the EPROM and releasing control of MRD back to the CPU. This is because of a special initialization cycle the CPU performs after a RESET/RUN state change.

To operate the boot circuit, be sure you have made the MRD wiring change on the CPU board, place the control switch on the boot circuit to 'enable' the press the RESET, then RUN keys on the CPU board. The machine will execute a long branch to the page specified by the boot circuit DIP switches and execute the code it finds there.

If you would like the ultimate control of a single 'Boot Button', some additional changes are required. Assuming you have a TEC1802, you should make the changes detailed in the diagram. Now you can add a normally open push button switch between the bus CLEAR line (connector pin no.4) and ground.

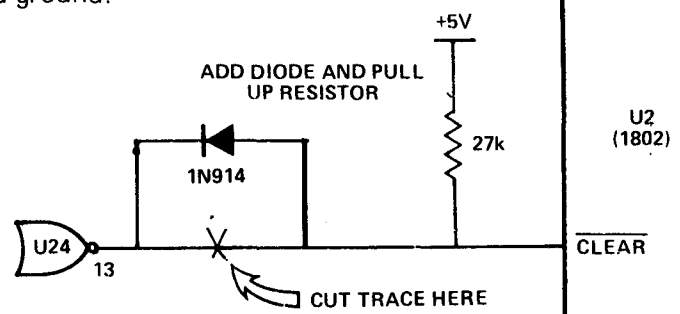

Kenneth A. Mantei 1254 E. 26th St. San Bernardino, Calif. 92404 August 1980

# Two Other Uses For Netronics Elf II Load Switch

Execution of a program can be temporarily halted by flipping the LOAD switch on while the RUN switch is also on. This puts the 1802 in a WAIT state. Flipping the LOAD switch off allows execution to continue. One use of this might be to stop a fast-changing output display in BASIC for closer scrutiny, without aborting the program.

While troubleshooting address line problems it's handy to be able to put a voltmeter on the suspect address line and single-step across an address boundary that should cause a change in address line state. For example(s), to check  $A_7$  (or  $A_{10}$ ) use the monitor to load 00 at 007D (or 7FFD). Then load CO 00 7D (or CO 7FFD) at 0000. Turn LOAD off, RUN on. The CPU will jump to 007D (or 7FFD). Turn LOAD on while RUN is still on. Then turn RUN off leaving LOAD on and press the Input key to step across the address boundary.

> Tom Pittman P.O. BOX 6539 San Jose, CA **Udldy**

## Re: A Hardware Bug In The 1802

I was appalled at the monstrous bug exposed by G. Pick in his communication on Page 25 of issue #18, as well as by the callous indifference of RCA to the plight of programmers exposed to this monster. Then I realized that for the same heinous crime we should also castigate Intel, Motorola, Zilog, II, MOS Technology, National Semiconductor, Rockwell, DEC, HP, and all other manufacturers of computers with hardware stacks used by interrupts... HEIREN... the 1802 does not have a true hardware stack...

#### loso Facto 19

very well, we should also castigate Data General, Univac, and IBM, and all manufacturers of machines with software stacks used by interrupts, for not properly warning users that data popped off a stack that is also used by an interrupt service routine is no longer available.

You see, the 1802 encourages the use of R2 to stack register contents in servicing an interrupt. This is not a hardware requirement, for any register can be used (even R1, nonsensical though it may normally be), but to use a register other than R2 costs an extra instruction (SEX). RCA recommends dedicating R2 to a system stack, but this also is not a hardware requirement (the alternatives are quite expensive of time and code, and are not worth considering). One of the characteristics of such a system stack is that any time the stack is popped, the popped byte can no longer be considered available in memory. In fact, RCA makes explicit concession to the general utility of R2 as a scratchpad data pointer by recommending that it be decremented in the interrupt service routine before storing any data in the stack.

Mr. Pick's demonstration program is using the top of the system stack for temporary data storage during I/O; by setting X=2 he makes the OUT instruction into an "Outputand-Pop-Stack" instruction, after which, by the definition of a stack, he can no longer expect the byte that was output to remain around -- it was only his misfortune that the datum in question was not destroyed more often. Yes, you can program around this bug: you can define the top two bytes of the stack to be "free" in the sense that they are preserved below the stack pointer by adding extra DEC R2 instructions to your interrupt service routine (and matching INC R2 instructions at the end), or you can bite the bullet and treat R2 like a true stack pointer -- that is, NEVER increment it by any instruction past any byte you want preserved.

But hardware bug?? Aw. c'mon. you guys. this is no more a hardware bug than the fact that MARK decrements R2 after storing instead of before, and considerably less painful. It is simply in the definition of the instruction set. Mr. Pick's problem is a program bug, nothing more nor less. The 1802 may yet have hardware bugs, but this is not one.

FOR SALE: ELF II with Giant Board, (2) 4K memory boards, high/low address board, (3) kludge boards, power supply (-5V@1A, +5V@5A, +12V@5A, +28V@1A), and (300) 16 pin IC expansion board. All populated boards are fully socketed and enclosed in a custom wood cabinet with fan. Software includes Elfbug, Tiny Basic, UT4, and a 1K monitor with Alter memory, Breakpoint set, Copy memory, Dump memory (UT4 format), Fill memory, Inspect registers, jump to address, Load memory (UT4 format), Read cassette tape, and Write cassette tape commands. Documentation and a complete set of IPSO FACTO are included for \$300 plus shipping.

> Ernest Payne 1331 W. Whispering Hills Drive Tucson, Arizona 85704 United States of America Phone: (602) 887-1922

Ipso Facto 19

**Richard M. Cox** 2670 Calle Abedul Thousand Oaks, CA91360

## **Another Monitor**

AFTER USING UT4 AS A MONITOR FOR MY SYSTEM FOR AWHILE, I DECIDED THAT I NEFDED SOMETHING A LITTLE MORE FLEXIBLE. I LOOKED AROUND AT THE MONITORS AVAILABLE FOR OTHER SYSTEMS, AND DECIDED THAT I WOULD WRITE ONE INCORPORATING SOME OF THE FEATURES THAT I SAW. THE LISTING BELOW IS THE RESULT. IT PROVIDES NOT ONLY A VARIETY OF COMMANDS. BUT A GREAT MANY USEFUL SUBROUTINES THAT CAN BE USED WHEN WRITING OTHER PROGRAMS.

. I WILL DESCRIBE THE COMMANDS AND SUPROUTINES AVAILABLE. MY MONITOR IS LOCATED AT FOOOH, BUT THE LISTING HAS AN . ORIGIN AT OOOOH. I HAVE LOCATED THE STACK AND SCRATCH RAM AREA AT FFOOH. I CAN SUPPLY VERSIONS ON CASSETTE IN NETRONICS FORMAT FOR ORIGINS ON ANY IK BOUNDARY FOR \$20.00 IF ANYONE IS INTERESTED. SPECIFY THE TOP OF YOUR STACK AREA, ALLOWING AT LEAST 128 BYTES BELOW.

#### COMMANDS:

NOTE: ANY TIME THAT THE MONITOR IS WAITING FOR AN INPUT, A CONTROL-X WILL ABORT THE COMMAND, AND RETURN A PROMPT.

THIS ROUTINE WILL FIND AND PRINT THE A---ASCII DUMP. ASCII EQUIVALENT FOR ALL UPPERCASE ALPHA CHARACTERS. IT WILL ASK YOU FOR THE START AND STOP ADDRESSES OF THE AREA IN WHICH TO SEARCH. IT WILL PRINT THE ADDRESS FIRST, THEN THE ASCII CHARACTER. IF IT FINDS A CONTINUOUS STRING OF CHARACTERS, IT WILL PRINT THEM AS A STRING.

B---BREAKPOINT. THIS ROUTINE WILL INSERT A OO BYTE INTO . A GIVEN LOCATION IN MEMORY. IT WILL SAVE THE ADDRESS AND ORIGINAL BYTE FOR RESTORING LATER. (SEE UNSET).

C---CHANGE. THIS ROUTINE ALLOWS A CONTINUOUS STRING OF BYTES TO BE ENTERED INTO MEMORY. FIRST TYPE THE ADDRESS, THEN THE STRING OF BYTES TO BE ENTERED. TYPING A SEMICOLON .WILL ALLOW YOU TO ENTER A NEW STARTING LOCATION ON THE NEXT LINE. A CARRIAGE RETURN TERMINATES THE COMMAND.

 $D--D0$ . THIS ROUTINE ALLOWS EXPANSION OF THE COMMAND WORDS TO ENABLE YOU TO RUN OTHER PROGRAMS. IF YOU DESIRE TO USE THIS FUNCTION, INSERT THE STARTING ADDRESSES OF YOUR PROGRAMS INTO DOTBL. AFTER THE COMMAND "DO", TYPE THE KEYLETTER CORRESPONDING TO YOUR PROGRAM. NOTE THAT WHEN **ENTERING YOUR PROGRAM, P=3, X=2.** 

E---EXAMINE. THIS ROUTINE ALLOWS EXAMINATION AND MODIF-ICATION OF ANY LOCATION IN MEMORY. AFTER TYPING THE FIRST ADDRESS, THE PROGRAM WILL TYPE THE CONTENTS OF THAT LOCATION TO CHANGE THE CONTENTS, TYPE THE CHANGE. IF YOU DO NOT WANT TO CHANGE IT, TYPE SPACE, AND THE NEXT LOCATION WILL BE DISPLAYED. IF YOU WANT TO EXAMINE A DIFFERENT LOCATION, TYPE A SEMICOLON, THEN THE NEW ADDRESS. A CONTROL-X WILL TERMINATE THE COMMAND.

F---FILL. THIS ROUTINE WILL FILL ANY DESIRED BLOCK OF MEMORY WITH A SPECIFIED BYTE. IT WILL ASK YOU FOR THE START AND STOP LOCATIONS, THEN TYPE WITH. ENTER THE BYTE DESIRED.  $\sim$  1  $^{-1}$ 

G---GO. THIS ROUTINE WILL GO TO A NEW PROGRAM WITH P, X=0. TYPE IN THE ADDRESS, THEN HIT RETURN.

H---HEX DUMP. THIS ROUTINE WILL PRINT THE ADDRESS AND CONTENTS OF ANY BLOCK OF MEMORY IN UT4 FORMAT. IT WILL ASK YOU FOR THE START AND STOP LOCATIONS.

I---INPUT PORT, THIS ROUTINE WILL INPUT ONE BYTE FROM ANY PORT 1-7, AND DISPLAY THE CONTENTS. BE CAREFUL TO ENTER ONLY 1-7 FOR THE PORT NUMBER.

J---JUMP. THIS ROUTINE IS SIMILAR TO GO, EXCEPT THAT P=3, X=2. THIS IS USEFUL WHEN ENTERING INTO THE MIDDLE OF A PROGRAM WHICH USES SCRT.

L---LOAD. THIS PROGRAM WILL LOAD A PROGRAM FROM CASSETTE IN NETRONICS FORMAT. TYPE IN THE START AND STOP LOCATIONS. THEN HIT RETURN. IT WILL DISPLAY A "TAPE ERROR" MESSAGE IF AN ERROR OCCURS.

A DISCUSSION ABOUT THE SUBROUTINES TO READ, OR WRITE A BIT TO CASSETTE ARE IN ORDER. THE SUBROUTINES CYCLE AND CTEST ARE IDENTICAL TO THOSE USED BY NETRONICS, AND HAVE THE SAME LOW ORDER ADDRESSES. THAT IS WHY I LOCATED MY MONITOR AT FOOO. THESE SUBROUTINES WILL THEN BE USED BY ALL NETRONICS SOFTWARE. IF YOU LOCATE THE MONITOR ELSEWHERE, AND RETAIN THE NETRONICS MONITOR, YOU CAN CHANGE THE INIT-IALIZATION OF REGISTER C IN THE SAVE AND LOAD ROUTINES, AND ELIMINATE CYCLE AND CTEST.

M---MOVE. THIS ROUTINE WILL MOVE A BLOCK OF MEMORY TO ANOTHER LOCATION. IT WILL ASK FOR THE START AND STOP LOCATIONS OF THE BLOCK TO BE MOVED, AND THE STARTING LOCATION OF THE AREA TO'BE MOVED TO. NOTE THAT IF YOU OVERLAP THE AREAS BY MOVING A BLOCK TO A STARTING LOCATION WITHIN THAT BLOCK, IT WILL NOT WORK.

0---OUTPUT PORT. THIS ROUTINE WILL OUTPUT A SPECIFIED BYTE TO A SPECIFIED OUTPUT PORT. AGAIN, BE CAREFUL TO SPECIFY 1-7 FOR THE PORT NUMBER.

R---REGISTER DISPLAY. THIS ROUTINE WILL DISPLAY ALL 16 REGISTERS WHICH ARE STORED EACH TIME THE MONITOR IS ENTERED. RO. R1. AND R4.1 ARE CLOBBERED DURING THE STORE PROCESS. FOR DEBUGGING PURPOSES, IT IS HELPFUL TO STOP AT A DESIRED PLACE, AND EXAMINE THE REGISTERS. TO DO THIS, USE THE BREAK COMMAND TO STOP THE PROGRAM. THEN RESTART THE MONITOR, AND USE THE REGISTER DISPLAY COMMAND TO EXAMINE THE REGISTERS. FINALLY, USE THE UNSET COMMAND TO RESTORE THE BREAKPOINT.

S---SAVE. THIS ROUTINE WILL SAVE A PROGRAM ONTO CASSETTE IN NETRONICS FORMAT. AFTER ENTERING THE START AND STOP LOCATIONS, HIT RETURN. WHEN THE PROMPT (.) APPEARS, IT IS DONE.

# 8 Ipso Facto 19

**•** 

T---TEST MEMORY. THIS IS A SIMPLE MEMORY TEST WRITES A BLOCK OF MEMORY FIRST FULL OF 00'S, THEN 01,02, ETC. AFTER EACH WRITE, MEMORY IS EXAMINED. ANY LOCATIONS WHICH DO NOT MATCH WILL BE DISPLAYED. TO TERMINATE, YOU MUST RESET THE CPU.

U---UNSET. THIS ROUTINE RESTORES THE PREVIOUSLY SET BREAK-  $PON$ 

V---VERIFY. THIS ROUTINE WILL COMPARE TWO BLOCKS OF MEMORY. IT WILL ASK FOR THE START AND STOP LOCATIONS OF THE BLOCK TO BE COMPARED WITH. IT WILL THEN TYPE WITH. ENTER THE STARTING ADDRESS OF THE SECOND BLOCK. ANY LOCATION WHICH DOES NOT MATCH IN THE SECOND BLOCK WILL BE DISPLAYED.

, , W---WHERE IS. THIS ROUTINE WILL SEARCH A GIVEN BLOCK OF MEMORY FOR A SPECIFIED STRING OF BYTES. ANY BYTE WHICH IS A "DON'T CARE" MAY BE TYPED AS "XX". THE STRING MAY BE UP TO 48 BYTES, ANY NUMBER OF WHICH CAN BE "XX". AFTER THE "WHERE IS", TYPE THE STRING, TERMINATED WITH A CARRIAGE RETURN. THEN ENTER THE START AND STOP ADDRESSES OF THE BLOCK. ANY STRING FOUND WILL BE DISPLAYED BY THE ADDRESS OF THE LAST BYTE IN THE STRING.  $\sim$ 

P---PROM PROGRAM. I HAVE LEFT AN AREA OF 130 BYTES STARTING AT 0609H FOR A USER DEFINED PROM PROGRAMMER. LOCATION 0609H NOW CONTAINS A LBR TO COMAND. SIMPLY START YOUR PROGRAM THERE, AND THE P COMMAND WILL GET YOU THERE.

USEFUL SUBROUTINES IN THE MONITOR

 $\chi^2$  ,  $\chi^2$  ,  $\chi^2$ 

#### CHRIN AND CHROUT:

'REYBOARD AND TERMINAL 1/0. THE ONLY 1/0 ROUTINES USED IN , THE MONITOR ARE CHRIN AND CHROUT. IN' MY SYSTEM, A UART IS USED TO COMMUNICATE WITH MY TERMINAL. THE UART STATUS PORT IS NO. 6, WITH BIT 1 BEING DATA AVAILABLE, AND BIT R BEING TRANSMIT BUFFER EMPTY. THE UART RECEIVE DATA PORT 1S NO. 5, AND THE TRANSMIT DATA PORT IS NO. 6. IF YOU NEED TO PATCH THESE ROUTINES, NOTE THAT, ON INPUT, THE CHARACTER IS PUT IN RF.t, AND ON THE STACK, THEN OUTPUT IMMEDIATELY 'WITHOUT CHECKINC: FOR TBMT. THE IDEA BEING THAT BY THE TIME A,CHARACTER IS INPUT, THE TRANSMIT BUFFER WILL BE EMPTY. THE CHROUT ROUTINE HAS THREE ENTRY POINTS; LINKOT, WHICH OUTPUTS A CHARACTER WHICH IS PASSED AS *AN* INLINE PARAMETER FROM THE CALLING PROGRAM; CHROUT, WHERE THE CHARACTER IS ALREADY IN RF.1; AND STKOUT, WHERE THE CHARACTER IS ON THE STACK. NOTE THAT USING SCRT, THE CHARACTER MAY BE BURIED. STKOUT CANNOT, THEREFORE, BE USED EXCEPT WHEN THE CALLING  $PC=5.$ 

#### OSTRNG:

THIS SUBROUTINE IS USED EXTENSIVELY IN THE MONJTOR FOR OUTPUTING STRINGS OF CHARACTERS. WHEN CALLED, THE ASCII TEXT • IS PUT AFTER THE CALLING ADDRESS, AND TERMINATED BY AN ASCII ETX (03 HEX).

## HOME:

THIS SUPROUTINE IS CALLED WHEN YOU WANT TO CLEAR THE SCREEN. IF YOUR TERMINAL USES OTHER THAN OC HEX, CHANGE LOCATION OOA2H. IT USES SUBROUTINE DELAY TO PROVIDE A .5 SECOND WAIT AFTER THE SCREEN CLEAR.

#### CRLF:

THIS SUBROUTINE WILL OUTPUT A CARRIAGE RETURN, LINE FEED, AND SIX NULLS (OO HEX). THIS WILL ALLOW TIME FOR THE CARRIAGE RETURN ON A TELETYPE.

#### GETASC:

THIS SUBROUTINE IS THE ONE USED TO EXAMINE EACH INCOMING CHARACTER FOR A CTRL-X. IF IT OCCURS IN THE INPUT, THE MONITOR WILL RESET BY EXECUTING A LBR COMAND. OTHERWISE, GETASC HAS NO EFFECT.

#### INTCTR:

THIS SUBROUTINE IS USED TO INITIALIZE A COUNTER (RD) WITH AN ADDRESS INPUT FROM THE KEYBOARD, AND COMPUTE THE DIFFERENCE, ADD 100H, AND PUT THE RESULT IN RE. IT IS USED WHENEVER YOU SEE THE START AND STOP PROMPTS.

#### **HEXASC:**

THIS SUBROUTINE CONVERTS ONE HEX BYTE IN RF.O TO TWO ASCII CHARACTERS IN R8.

#### GETADD:

THIS SUBROUTINE WILL INPUT FOUR ASCII CHARACTERS FROM THE KEYBOARD, AND CONVERT THEM TO HEX, AND PUT IN RD. IT IGNORES ALL NON-HEX CHARACTERS (EXCEPT CTRL-X)

#### PKHEX:

THIS SUBROUTINE GETS TWO ASCII CHARACTERS FROM THE KEYBOARD. CONVERTS THEM TO ONE HEX DIGIT IN RF.O. IT IGNORES ALL NON-HEX CHARACTERS (EXCEPT CTRL-X).

#### **ASCHEX:**

THIS SUBROUTINE CONVERTS ONE ASCII CHARACTER IN RF.1 TO HEX IN R9.0. IF THE CHARACTER WAS HEX, DF IS SET TO "1". IF NOT HEX, DF IS SET TO "O", AND R9 WILL BE UNCHANGED.

#### DELAY:

THIS SUBROUTINE, WHEN USED WITH A 1.76 MHZ CLOCK, WILL RETURN AFTER A TIME SPECIFIED BY TWO BYTES PASSED AS INLINE PARAMETERS. THESE TWO BYTES SPECIFY THE TIME IN MILLISECONDS. THE LARGEST PARAMETER IS FFFEH, OR APPROX 65.5 SECONDS. FOR A DIFFERENT CLOCK, CHANGE LOCATION 0175H.

ASLMEM: THIS SUEROUTINE WILL PRINT THE CONTENTS OF THE MEMORY. LOCATION POINTED TO BY RD.

#### **ASLADD:**

THIS SUBROUTINE WILL PRINT THE ADDRESS CONTAINED IN RD. FOLLOWED BY A SPACE.

OUTPRT: THIS SUBROUTINE WILL OUTPUT A BYTE CONTAINED IN RF.O TO A PORT NUMBER CONTAINED IN R8.0 INPRT: THIS SUBROUTINE WILL INPUT A BYTE FROM A PORT NUMBER IN R8.0 TO RF.0  $\mathcal{L}^{\text{max}}$ COMAND:  $\bar{z}$ THIS IS WHERE THE MONITOR RESETS THE STACK, AND TYPES "MONITOR"  $\label{eq:2} \mathcal{L} = \mathcal{L} \left( \mathcal{L} \right) \left( \mathcal{L} \right) \left( \mathcal{L} \right) \left( \mathcal{L} \right) \left( \mathcal{L} \right)$  $\label{eq:2} \mathcal{L}=\mathcal{L}^{\text{max}}\left(\mathcal{L}^{\text{max}}\right) \otimes \mathcal{L}^{\text{max}}\left(\mathcal{L}^{\text{max}}\right)$  $\sim$ GTCMND: THIS IS THE RETURN POINT TO THE MONITOR. IT ISSUES THE PROMPT (.), AND WAITS FOR A COMMAND. CMDTBL: CONTAINS THE JUMP ADDRESS FOR ALL COMMANDS A-Z. **ALL** UNUSED ENTRIES CONTAIN THE ADDRESS OF COMAND. ..THIS PCA ROUTINF<br>..STORES ALL REGISTIRS.<br>..EXCEPT RO.R1.P4.1<br>..APE CLOREERED Ē OUT 3,401.UNIQUE 4.1(REGSTO) 4.0 (REGSTO) TOPSTK=#FFDF..STACK TOP<br>REGSTO=#FFFF ..WONITOR VERSION 3.8.  $100$ <br>SUB sus  $170$  $\ddot{\mathbf{a}}$  $\overline{5}$ STR<br>DEC BSTOR=#FFB3<br>STRING=#FFA0 ESSEEKS <u>ig</u> 086#0000  $\ldots$  $rac{1}{2}$  $CHA = 401$ LINK=6<br>SUBI-7  $A5L = 401$  $SUB2 = 9$ TEMP=9 RETURN  $SUB = 4$ 100P;  $PC=3$  $\ddot{\cdot}$  $\ddot{\cdot}$  : 0015 0002<br>0003<br>0003

0004 B4;<br>0008 E1;<br>0006 F8D0;<br>0006 S1;<br>0006 21;<br>0010 C5;<br>0014 F62;; 6301; FRAD:  $0.08$ 

# 10

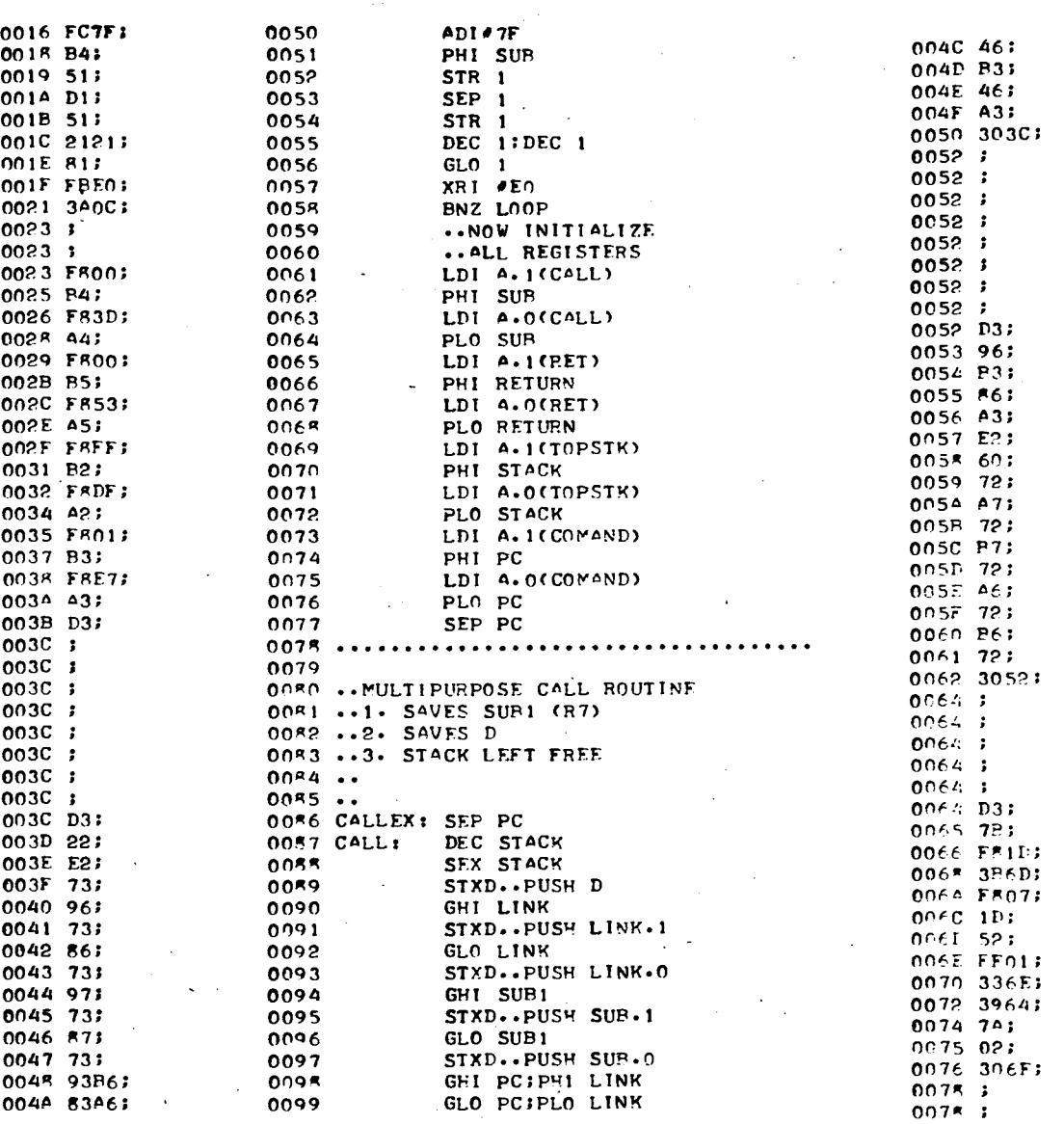

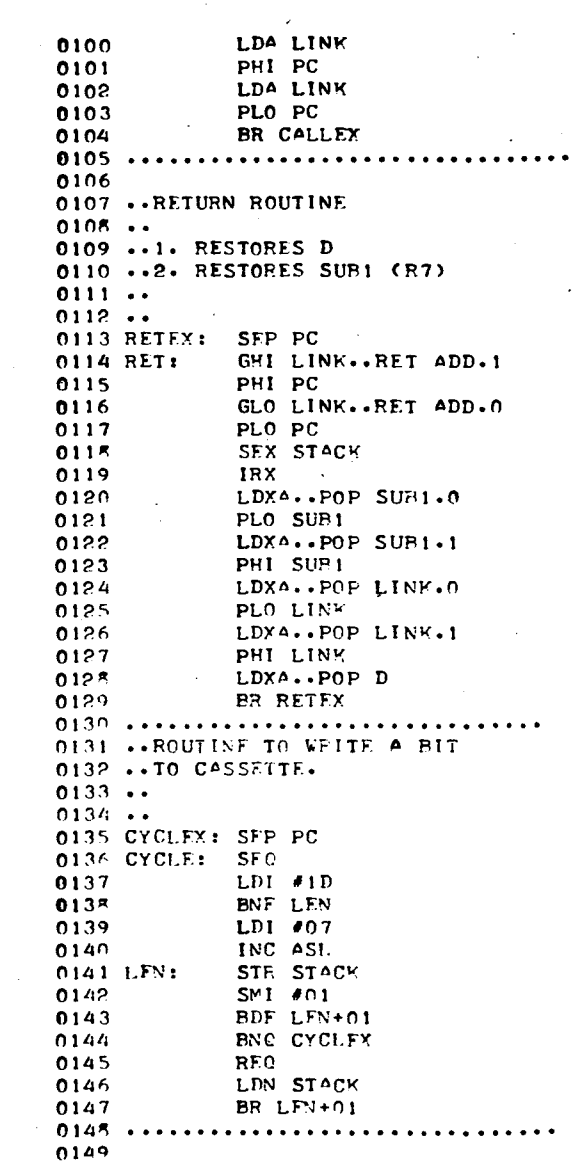

 $\sim$ 

lpso Facto 19

 $\overline{\phantom{a}}$ 

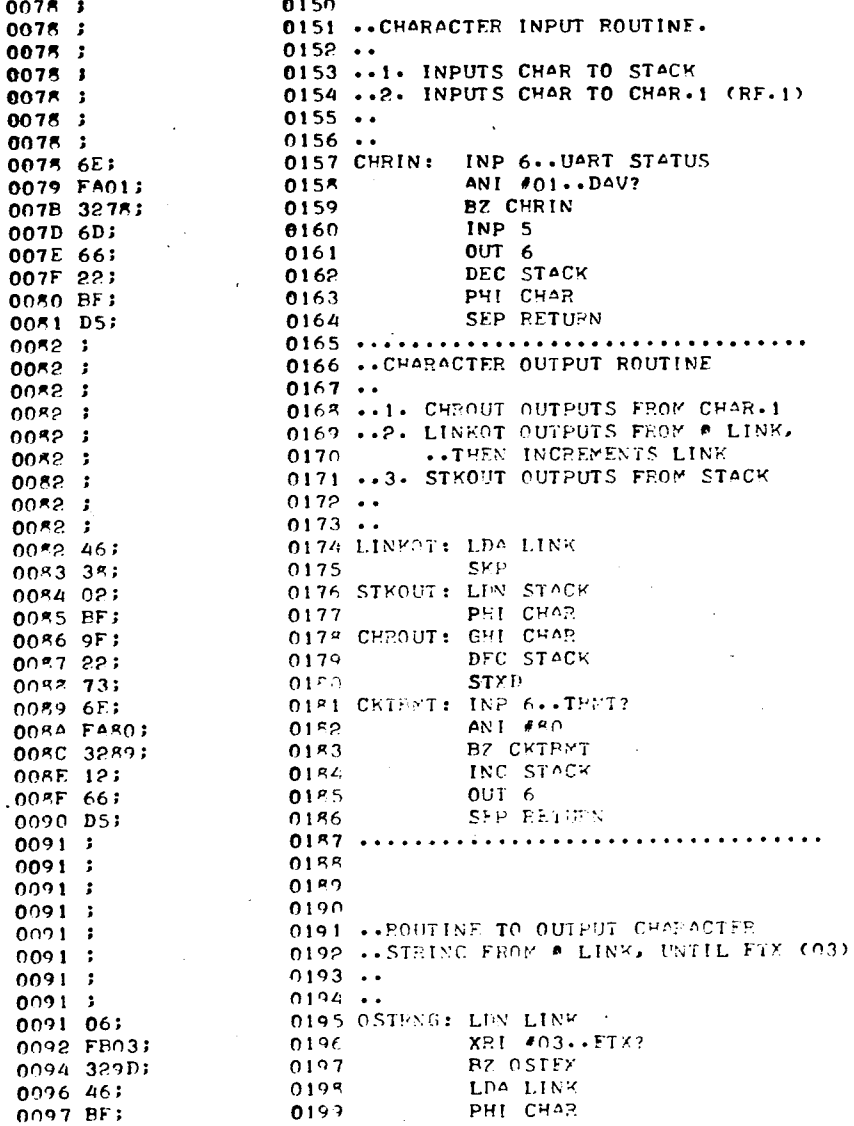

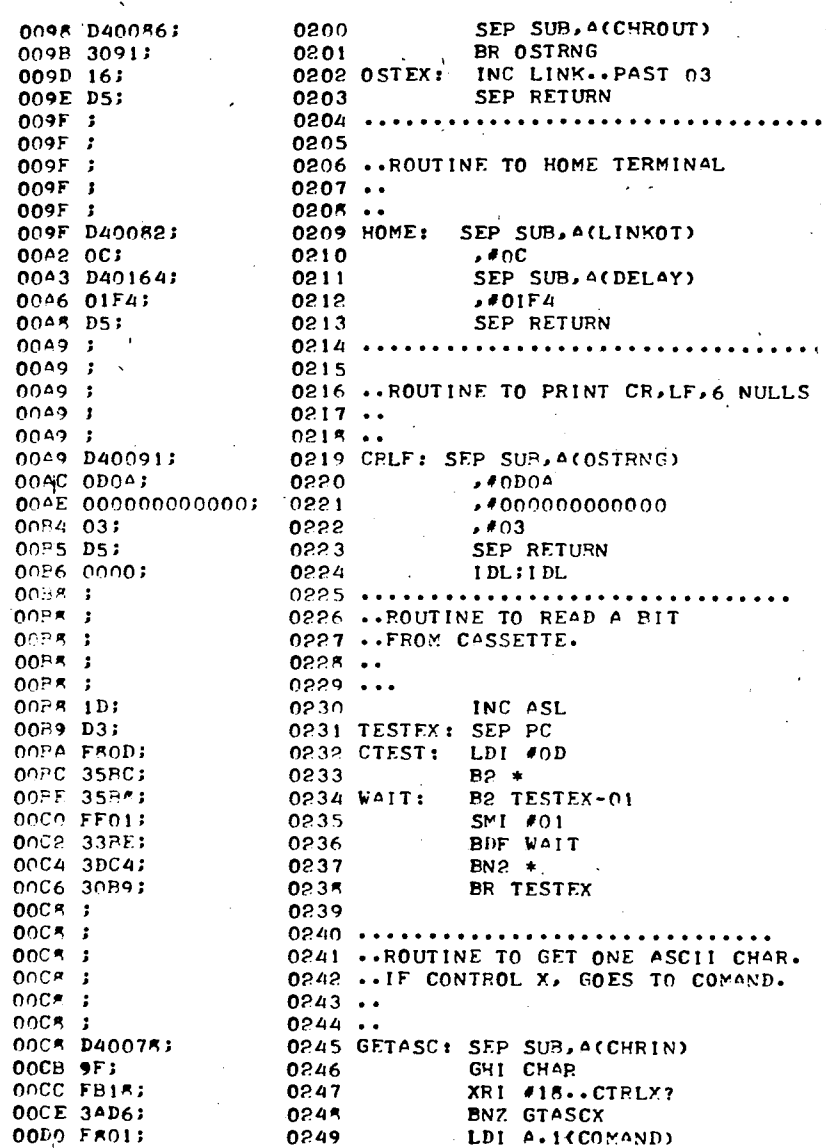

 $009F:$ 009F ;  $009F$  } 009F ;

0049;

 $0049:$ 

0049;

 $0049.1$ 

 $00+x$  $00P5 - 1$ 00P\* ;

 $00C5 - 3$ 00053

 $00C$  $R$  ;  $00C - 1$ 

00CE 3A

 $\bullet$   $\bullet$ 

 $\bullet$   $\bullet$   $\bullet$ 

lpso Facto 19

 $\vec{a}$ 

 $\bullet$ 

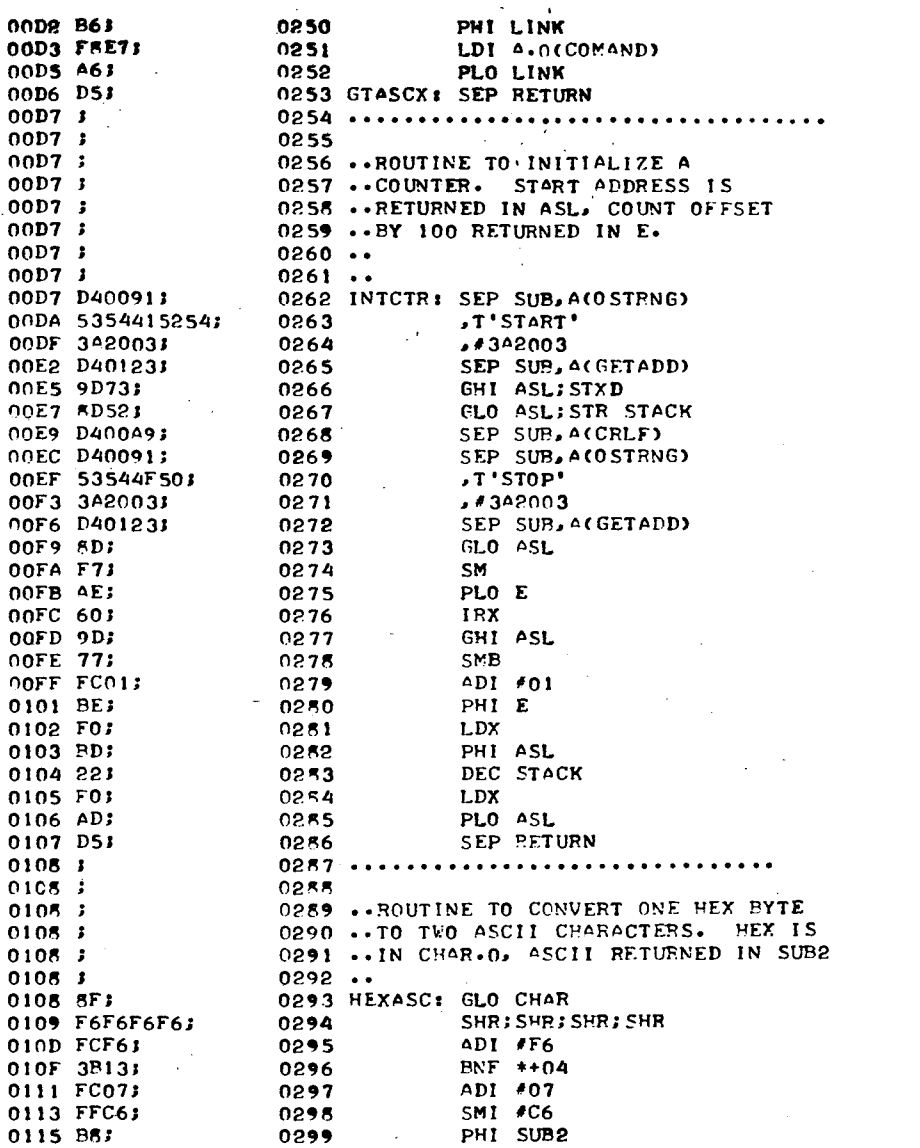

 $\sim$ 

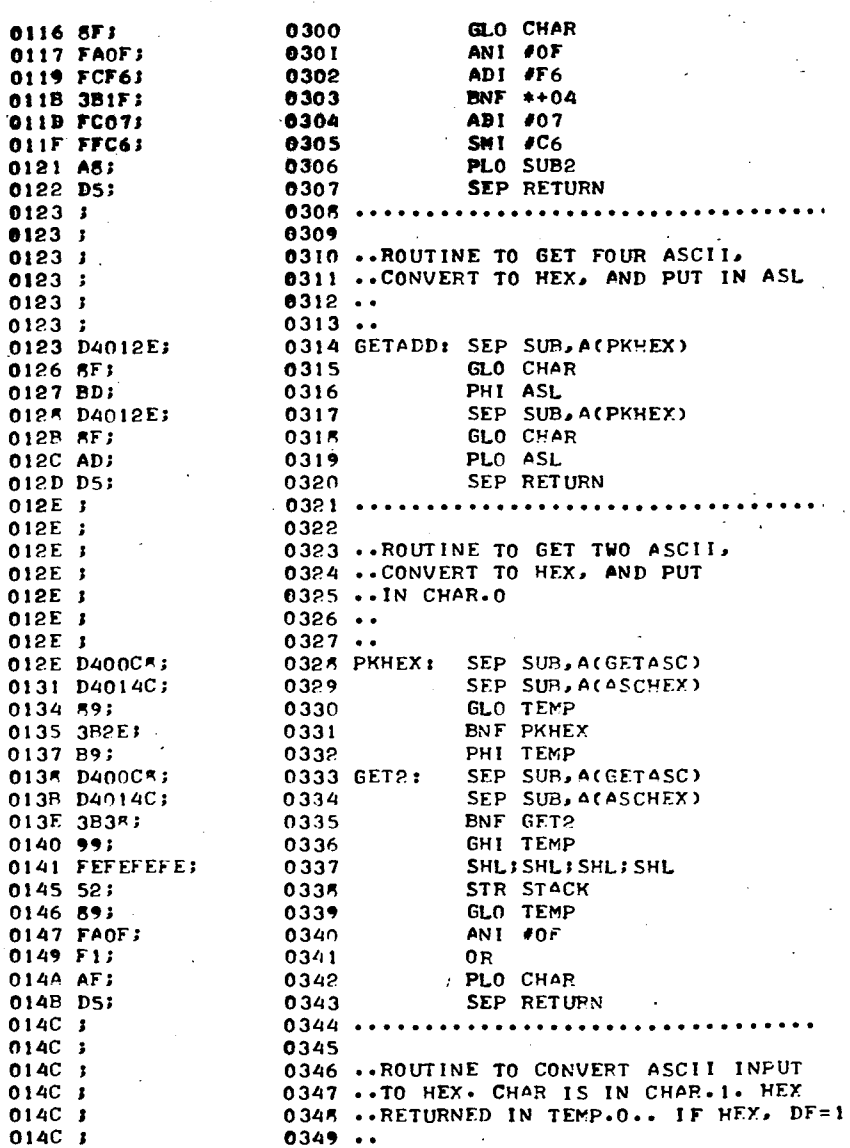

 $0123;$  $0123;$ 0123 J.  $0123:$ 0123 3 0123;

0126 SF; 0127 BD;

012B 8F; 012C AD; 012D D5; 012E J  $012E$ ;<br> $012E$ ; 012E J 012E J 012E J 012E J

0134 59; 0135 3B2 0137 B9;

013B D40

 $0140.99$ 0141 FEF 0145 52; 0146 893

0149 F1; 014A AF; 014B D5;  $014C$  ;  $014C$ ;  $014C$ ;  $014C$   $1$ 

 $014C$  J  $014C$   $\bar{s}$ 

SET PLAY !

lpso Facto 19

 $\lambda$ 

 $\vec{\omega}$ 

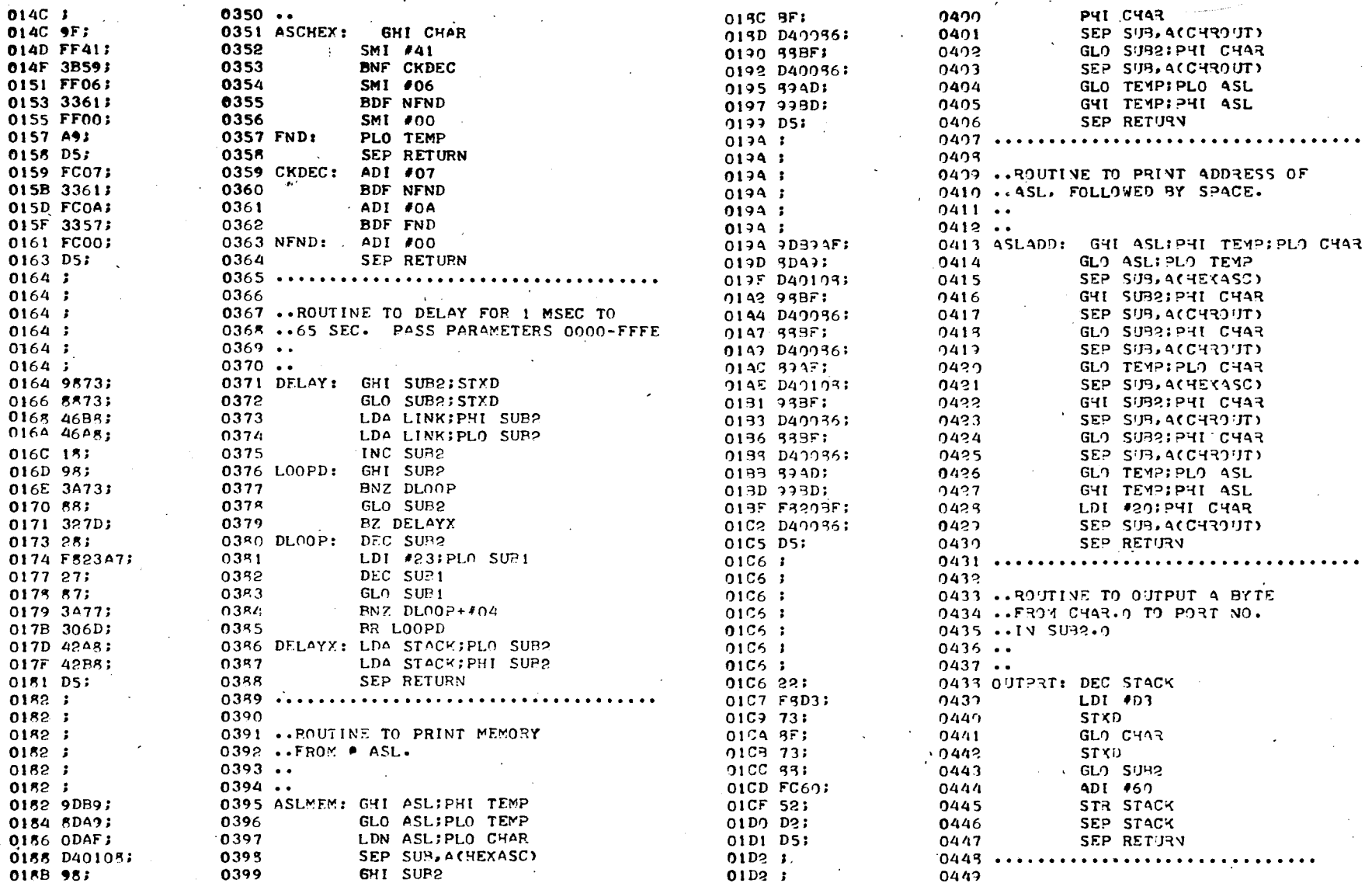

 $\cdot$ 

 $\vec{a}$ 

 $\mathbf{V}_\mathrm{f}$ 

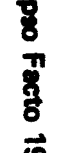

 $\bullet$ 

0450 .. ROUTINE TO INPUT A BYTE  $01D2$ ;  $01D2$  ; 045I ..FROM PORT NO. IN SUP2.0 0452 .. TO CHAR.0  $01D2:$  $01D2:$  $0453...$  $01D2$  ;  $0454...$ 0455 INPRT: DEC STACK 01D2 22; 01D3 92B7; 0456 GHI STACK; PHI SUP1 01D5 82A7; 0457 GLO STACK; PLO SUB1 01D7 22; 0458 DEC STACK 0459 LDI #D3 01D8 F8D3; STXD 01DA 73; 0460 0461 LDI #AF OIDB FRAF; 01DD 73; 0462 STXD 01DE 59; 0463 **GLO TEMP** OIDF FC68; 0464 ADI #68 0465 STR STACK 01E1 52; 0466 SEX 7 01E2 E7; 01E3 D2; 0467 SEP STACK INC STACK; INC STACK 01E4 1212; 0468 0469 SEP RETURN 01E6 D5;  $01E7$  ; 0471 .. COMAND ROUTINE. 01E7 3  $0472...$ 01E7 ;  $01E7$ ;  $0473...$ 0474 COMAND: LDI A.I(TOPSTK);PHI STACK 01E7 FRFFB2; OIEA F8DFA2; 0475 LDI A.OCTOPSTK); PLO STACK 01ED D4009F; 0476 SEP SUB, ACHOME) 01F0 D40091; 0477 SEP SUP, ACOSTRNG) .T'MONITOR' 01F3 4D4F4E49544F52;0478 01FA 03; 0479  $.703$ LBR GTCMND 0480 01FB C00200; 0481 PAGE  $01FE$  ;  $0200;$  $0452...$ 0200 }  $0483...$ 0484 GTCMND: SEP SUR, ACCRLE) 0200 D400A9; 0485 SEP SUB, ACOSTRNG) 0203 D40091;  $.42E03$ 0206 2E03; 0456  $\sim$ SEP SUP, ACGETASC) 0208 D400C8; 0487 GHI CHAR 020B 9F; **0488** 020C FF41; 0459 SMI #41 020E 3B2A; 0490 BNF NOCMND 0491 **SHL** 0210 FE; STR STACK 0492 0211 52; 0493 **SHR** 0212 F63  $SDI$   $*19$ 0213 FD19; 0494 BNF NOCMND 0215 3B2A; 0495 LDI A.1(GOJUMP) 0217 FR02; 0496 0497 PHI TEMP 0219 B9; LDI A.O(GOJUMP) 021A F81EJ 049R

PLO TEMP

0499

021C A9;

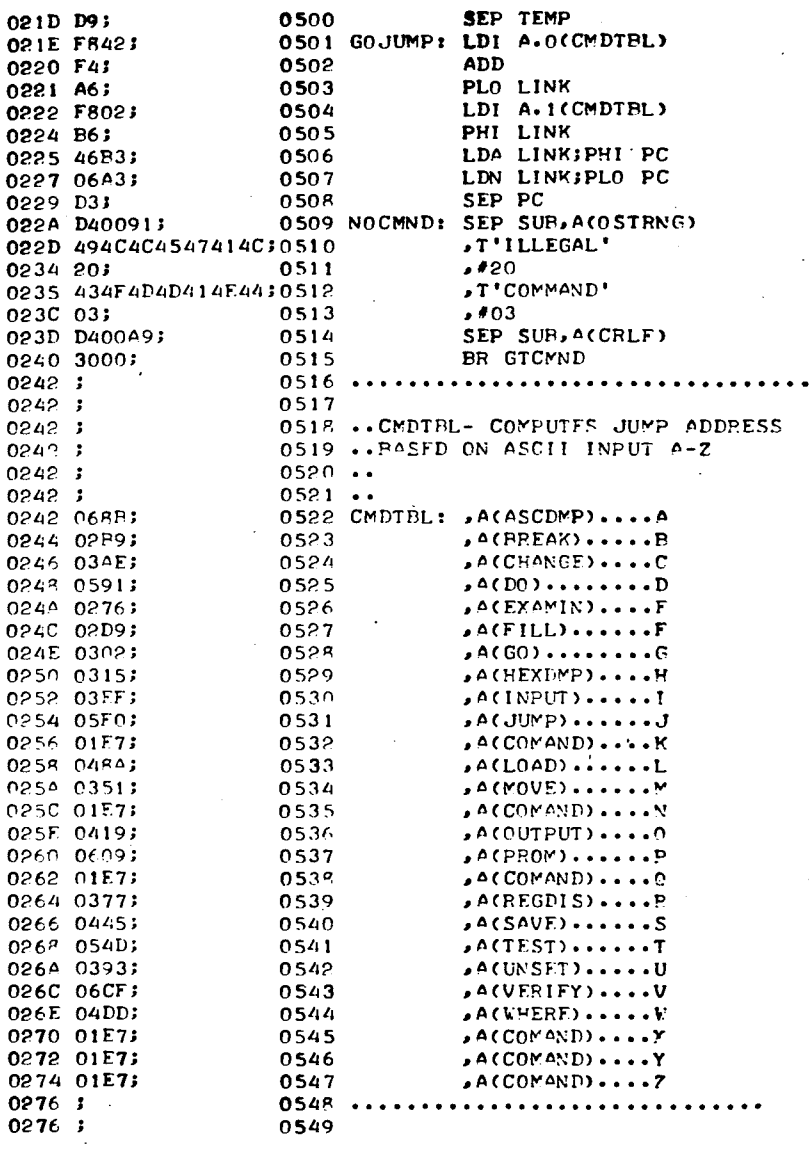

02

 $0<sup>2</sup>$ 

 $0<sup>2</sup>$ 

 $0<sup>5</sup>$ 

02

02

 $02$ 

 $0<sub>2</sub>$ 

 $0<sup>2</sup>$ 

 $0<sup>2</sup>$ 

 $05<sub>o</sub>$ 

08

02

02

 $\vec{a}$ 

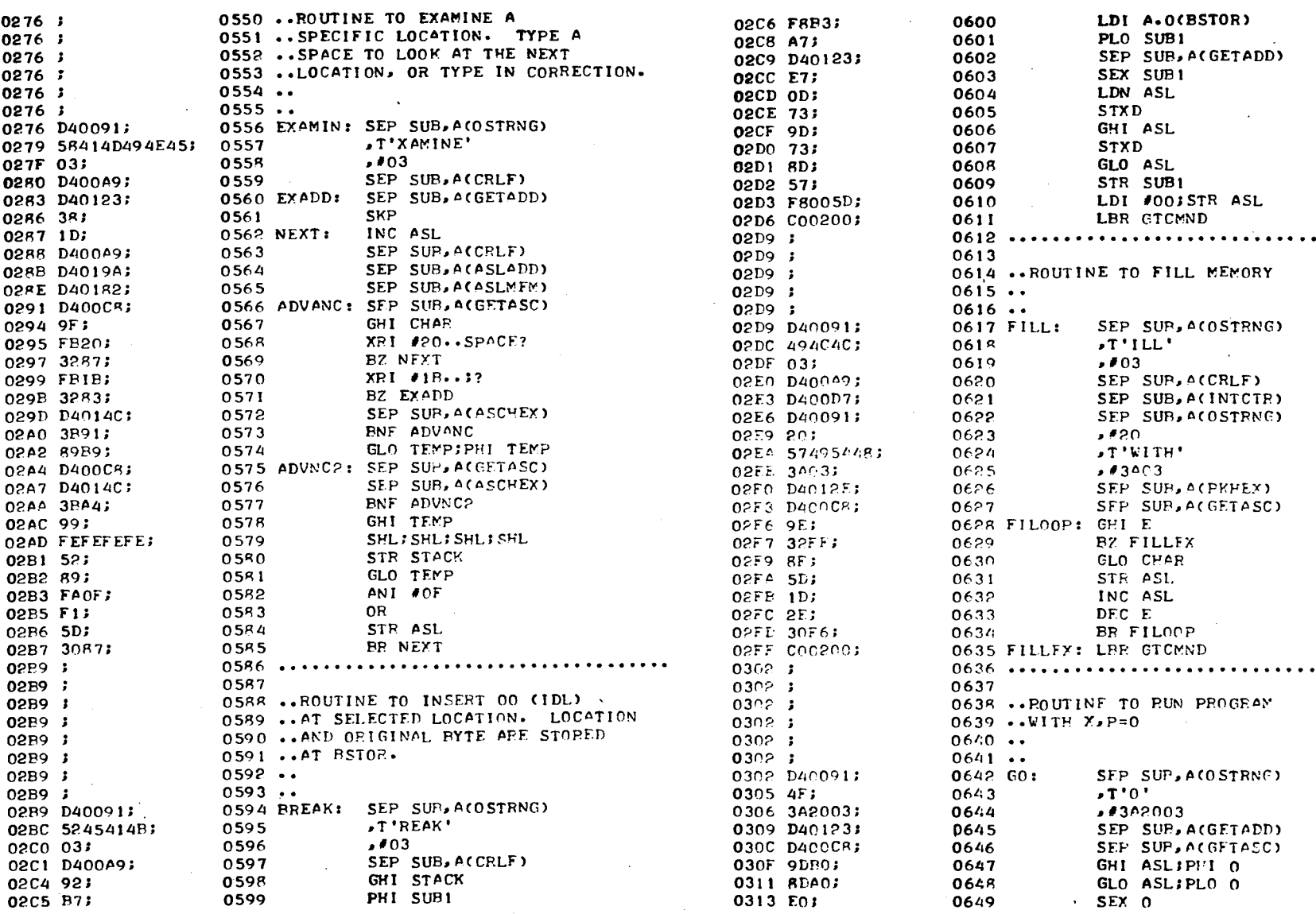

lpso Facto 19

 $\vec{0}$ 

٠.  $\ddot{\phantom{0}}$ 

 $\bullet$   $\bullet$   $\bullet$ 

 $\overline{\phantom{a}}$ 

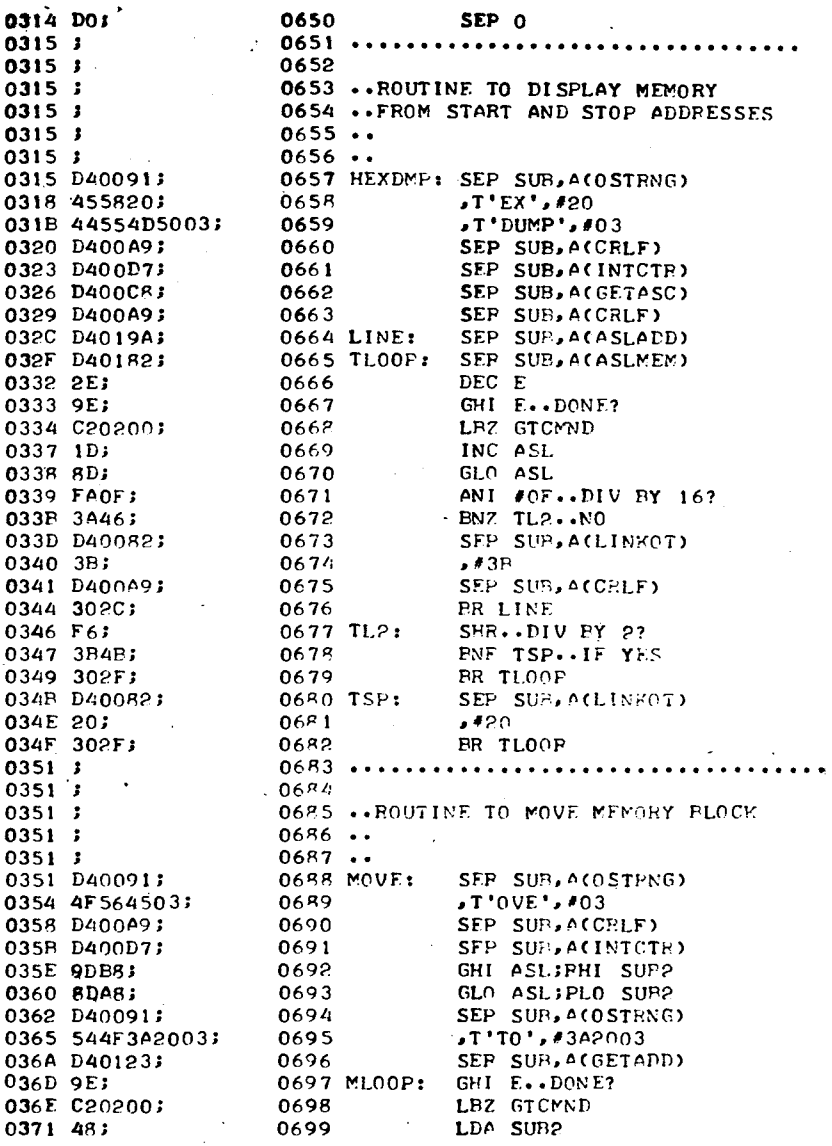

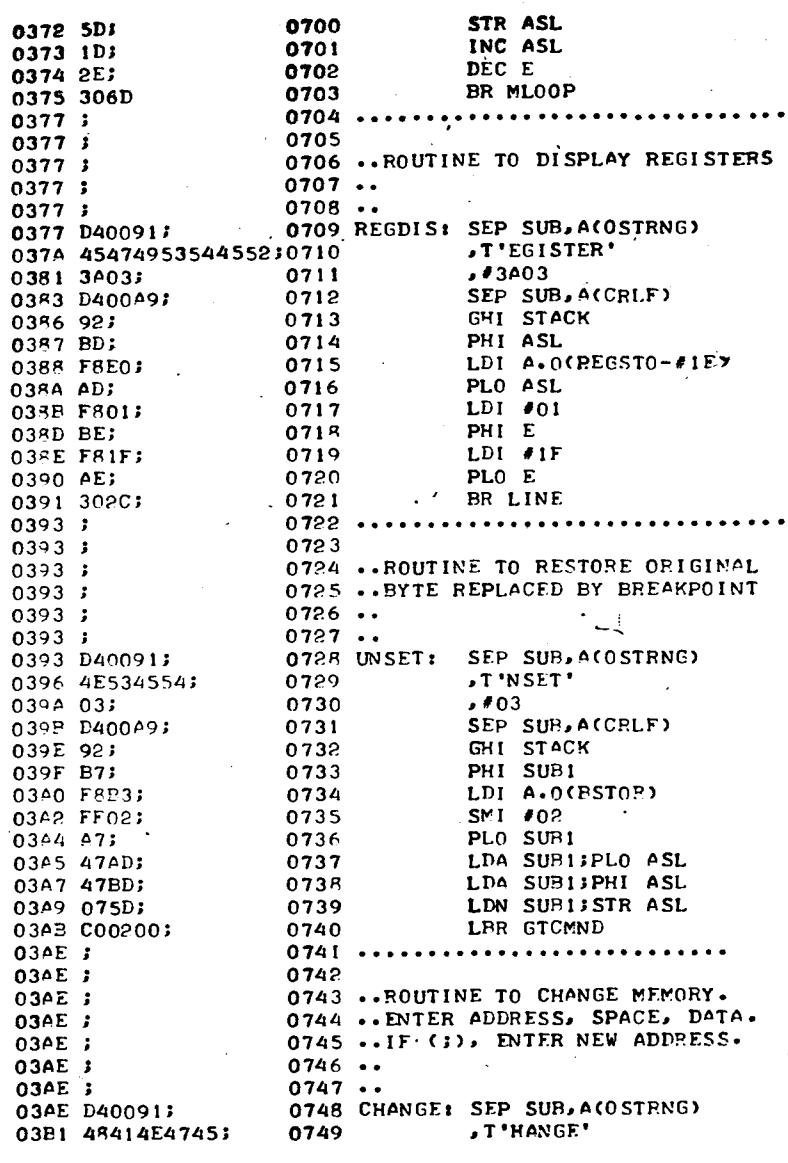

0377 0377

0377

0393

 $\overline{\mathbf{u}}$ 

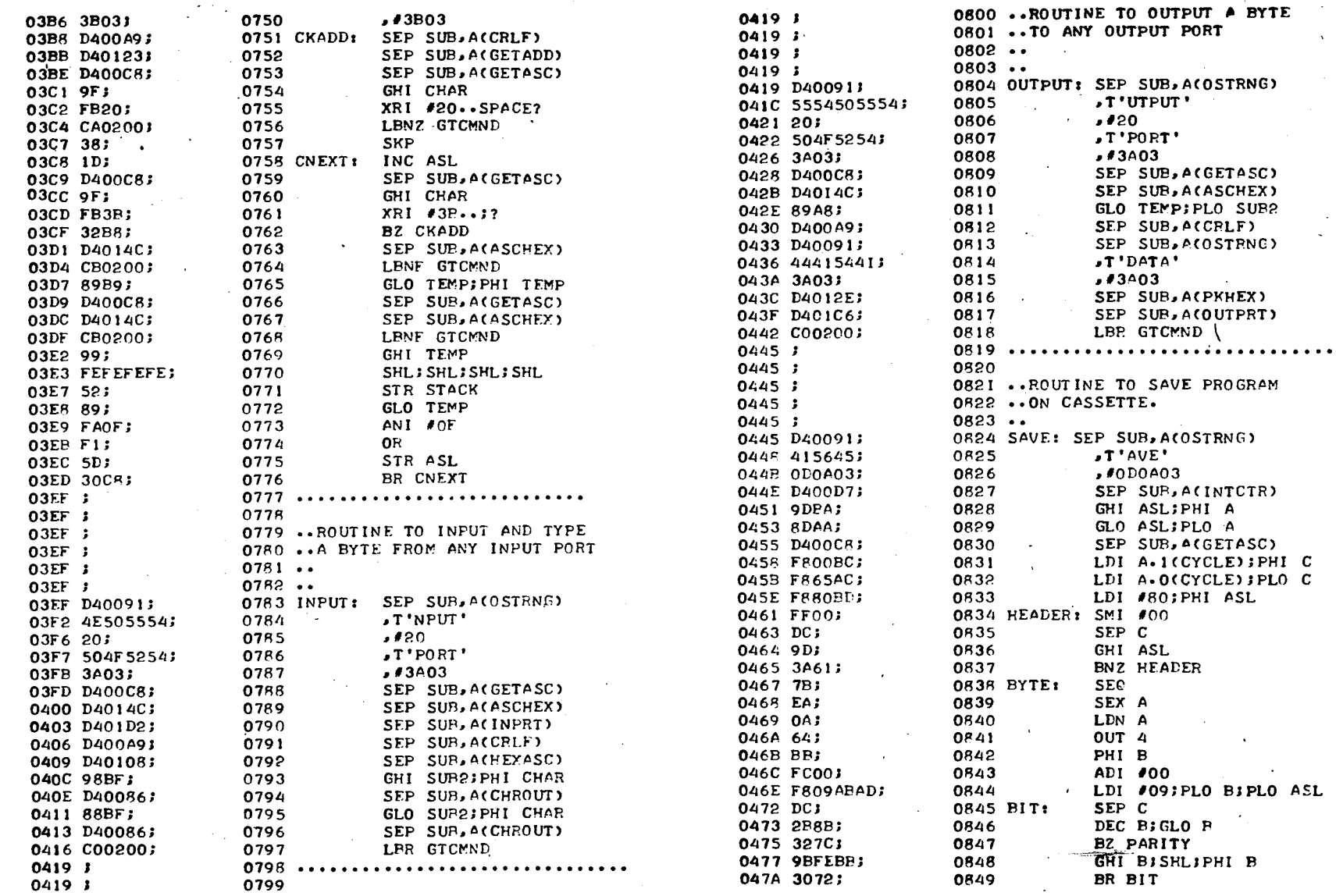

lpso Facto 19

 $\mathcal{L}^{\pm}$ 

 $\sim$ 

 $\vec{a}$ 

 $\Delta$ 

 $\sim$ 

 $\bar{\mathcal{A}}$ 

 $\sim 100$ 

 $\frac{1}{2} \frac{1}{2} \frac{1}{2} \frac{1}{2}$ 

 $\sim 100$  km s  $^{-1}$ 

 $\sim$ 

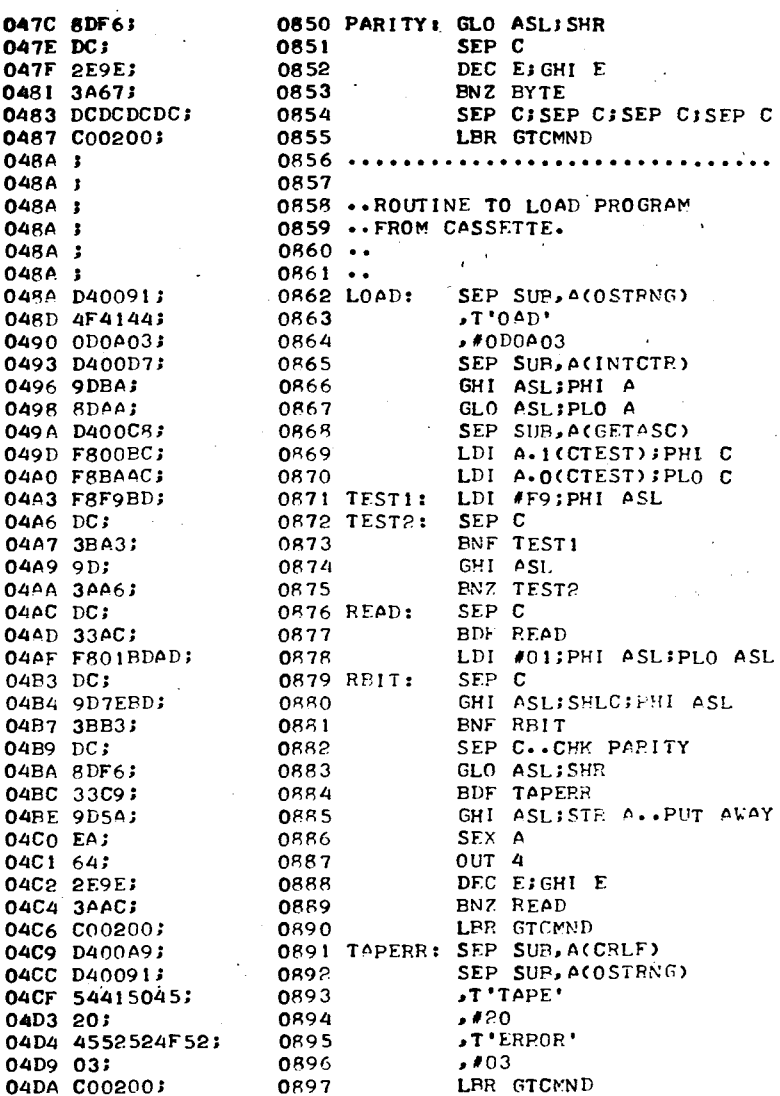

0899

 $\sim 10$ 

 $04DD$   $3$ 

04DD ;

**Contract** 

 $\mathcal{L}^{\text{max}}_{\text{max}}$  and  $\mathcal{L}^{\text{max}}_{\text{max}}$ 

0898 ...............................

05

05

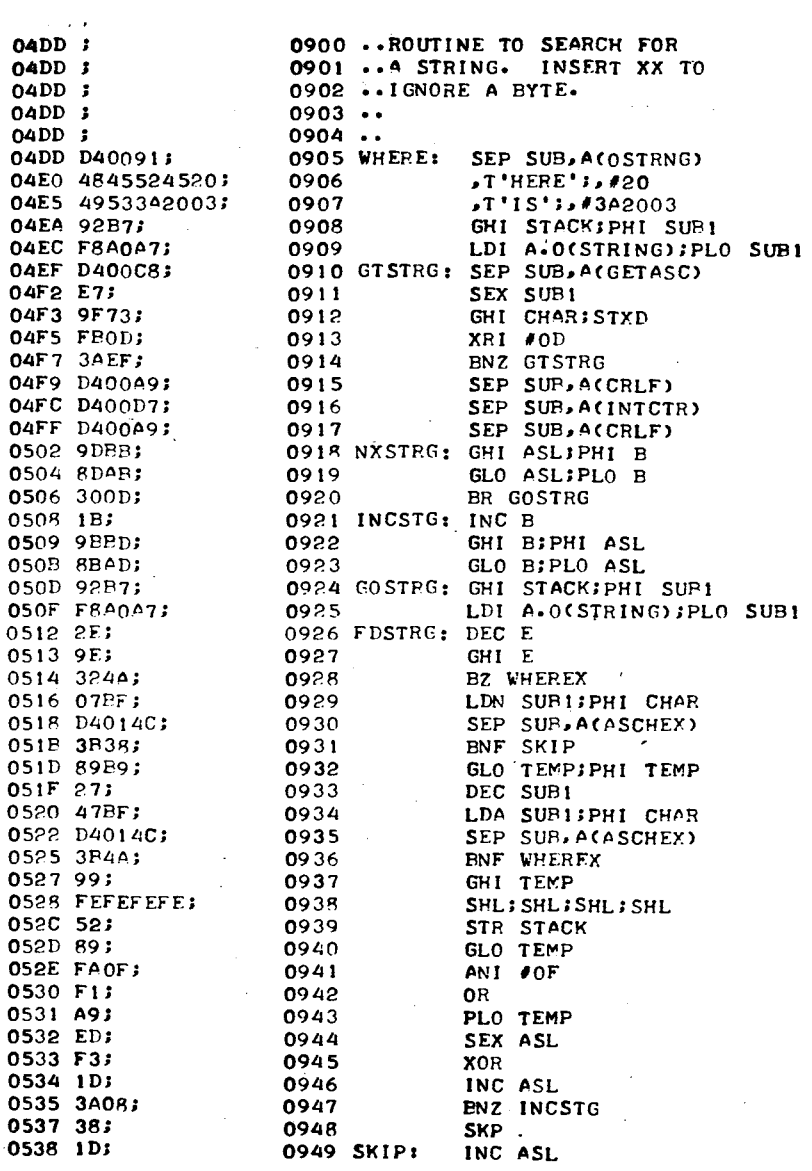

**ASL** 

 $\sim$   $\sim$ 

 $\sim 10$ 

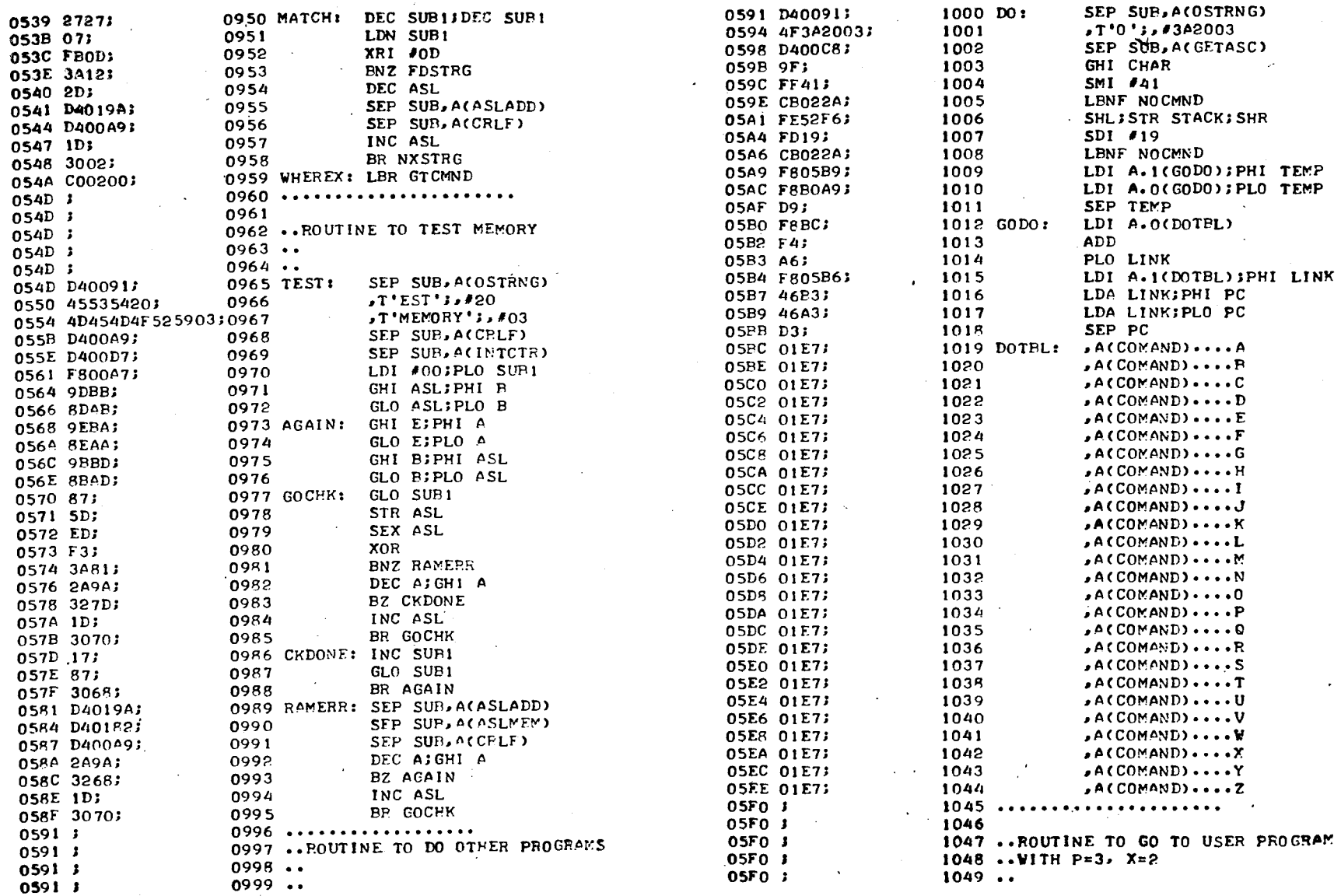

lpso Facto 19

**SO** 

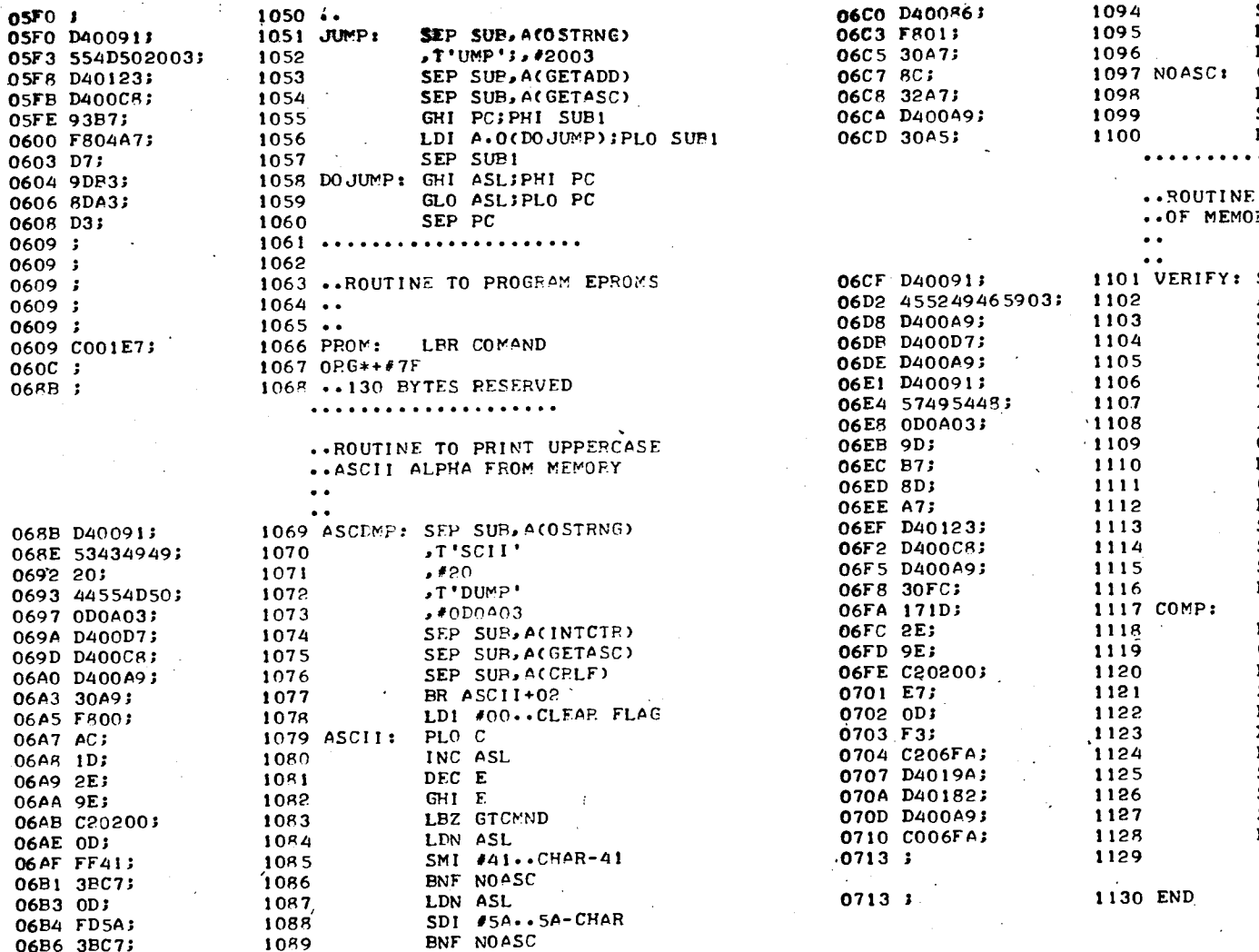

06C0 D40086;

 $\mathcal{X}_\mathrm{c}$ 

05F3 05F8

**OSFB** 

0600

0603 0604

0609 0609

06B6 3BC7;

06B9 3ABE;

O6BE ODBF;

06BB D4019A;

06B8 8C;

 $\chi$   $\sim$ 

1090

1091

1092

GLO C

1093 NOTIST: LDN ASL; PHI F

**ENZ NOTIST** 

 $\alpha$ 

SEP SUB, A(ASLADD)

 $1050...$ 

SEP SUB, ACCHROUT)  $LDI$   $*01$ BR ASCII<br>GLO C BZ ASCII SEP SUB, ACCRLF) BR ASCII-02 . . . . . . . . . . . TO COMPARE TWO BLOCKS RY, AND PRINT DIFFERENCES

◢

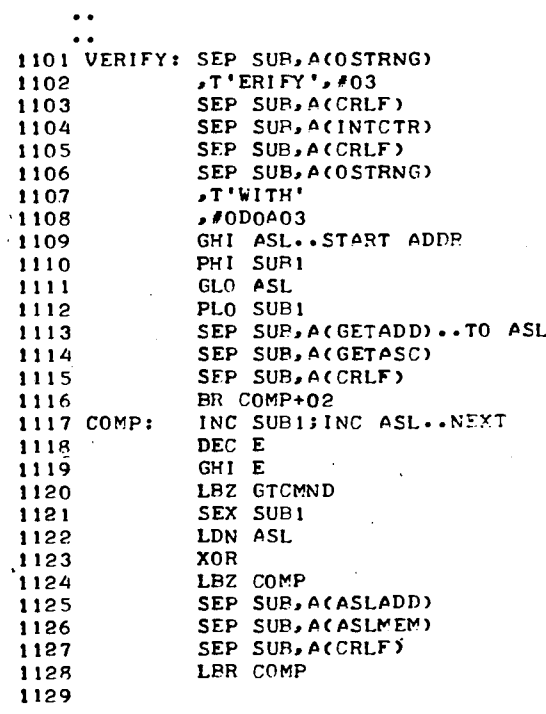

 $\bullet$ 

 $\mathbf{z}$ 

By A. Tekatch

#### **Tektron Number Cruncher**

The TEC NOM ( Tektron Equipment Corporation Number Oriented Microprocessor ) is a self contained hardware addition for the TEC 1802 (it can also easily be adapted<br>to any other micro system ). The capabilities of this unit are all the mathematic functions of a scientific calculator and its programming technique is RPN (Reverse Pollock Notation). which makes it easier to work with.

The major purpose for this board is to abolish the memory hogging BASIC MATH package.

The board itself is extremely compact (2"X4" with 11 T.C.'s), and was designed to sit on the I.F. board of the<br>TEC 1802 system. It's only peculiar requirment is -5v which<br>may be supplied by your  $\pm 12$   $\pm 5$ V supply. Fortunately the TEC-NOM only requires TPB, MRD, MWR, N lines, and the data lines (similar control and select signals may also be used if you own another type of processor).

All handshake sinals are done on the board and with a small USER PROGRAM  $( \approx 256$  bytes).

There are two basic Modes that the TEC NOM will run in

1. Floating Point Mode 2. Scientific Mode

When data is given to the TEC NOM it is sent as in an RPN calculator ie.

1. digit $(s)$ 2. ENTER  $3.$  digit(s) 4. function

5. Output

When data is to be recieved from the calculator, an "OUT" instruction is given to the TEC NOM and the answer digits are recieved in sequence with such information as decimal placement and the sign of answer located in data train.

Data may be entered by simply entering each individual digit as you would in a regular hand held calculator, another way that data can be entered is to load a whole chunk of data at one time in sequence.

The cost of this kit is \$65.00 and is available from Tektron Equipment Corporation, 263 Barton St., Unit 19, Stoney Creek, Ont. L8E 2K4 ph. 662-7820.

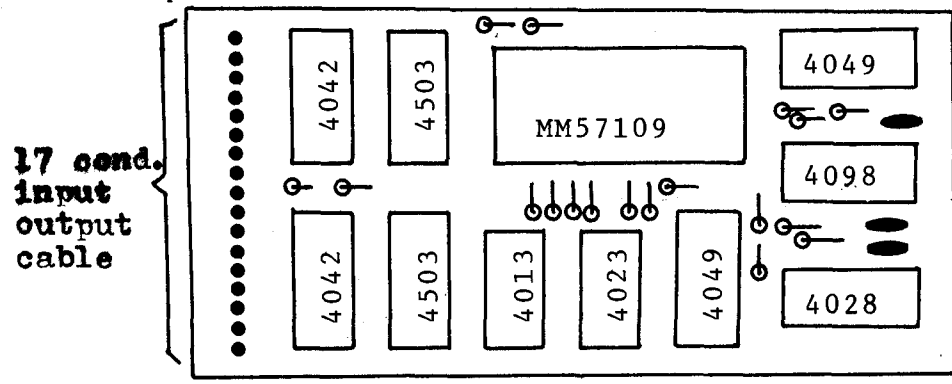

Actual Size

**•** 

**•** 

**•** 

R. C. Francis 111 Guelph Street Oshawa, Ontario LLH 6H8

#### The Case Of a Display That Swims

Okay, you finally convinced the wife that "we are living in the computer age" and that it would be <sup>a</sup> wise investment to buy your own personal computer. Especially since it would keep your six and seven year old off the bottle and other hard drugs (or whatever the story you made up) and besides being a source of family entertainment, you could also have all her recipes available for display on <sup>a</sup> monitor sitting on the back burner of the range. Please remember to remove the fuse for that element! What a line. Anyhow, she gave the idea her blessing and you<br>bought the Elf II from Netronics. The assembly required a matter bought the Elf II from Netronics. of a few hours and everything went well. But as you began to exploit the video graphics of the 1861 composite video generator on board, something fascinating was discovered. The Elf II is indeed <sup>a</sup> very clever little devil. Not only can it display graphics but the graphics can also "swim". For heaven's sake. Obviously, you did not realize what a real bargain you got for the price. Think about it, a computer with swimming graphics? You bet your sweet bippy. But don't rush out and enter your Elf II in the trvouts of candidates for your Olympic swim team. Not vet anyway. The Elf has one drawback - it is not water proof.

The problem humourously alluded to above is not serious but does give rise to annoyance. It is due mainly to the use of an in-<br>correct crystal frequency from which yideo sync is derived. In correct crystal frequency from which video sync is derived. North America, all television signals must conform to a standard established by NTSC (National Television Standard Committee) which requires a horizontal scanning rate of 15750 Hz and a vertical scan rate of 60 Hz for black and white. For displaying <sup>a</sup> steady "jitterfree" picture it is therefore required to have synchronization<br>pulses of those frequencies in the composite video. Our Elf II uses pulses of those frequencies in the composite video. <sup>a</sup> simple Colpitts type oscillator configured around an easily available colour burst crystal of 3.579545 MHz frequency. This frequency is divided by 2 to provide a clock frequency of 1.7897725<br>MHz to the 1802 CPU and the 1861 video display. This clock MHz to the 1802 CPU and the 1861 video display. frequency is divided by <sup>8</sup> and 14 to provide <sup>a</sup> horizontal sync frequency of 15980 Hz. Further division of the horizontal sync frequency by 262 within the 1861 gives <sup>a</sup> vertical sync frequency 60.993 Hz. Here is the cUlprit. Most (if not all) TV monitors or receivers use the line frequency of 60 Hz as <sup>a</sup> reference for synchronization. Thus, the composite video of the 1861 with a **verit**cal sync of 60.993 Hz is about 1 Hz away and hence the difficulty of proper synchronization for a stable display on the monitor. Because the vertical sync is obtained by dividing the crystal frequency by a factor of 58688 (2 x 8 x 14 x 262), it would be necessary to change the oscillator by 58.688 kHz in order to change the vertical sync frequency by <sup>1</sup> Hz. This change is too great a percentage to allow "pulling" the crystal frequency as I attempted to accomplish - see Figure 2. (Note! The opposite would be <sup>a</sup> 'very easy matter to do if we were concerned with obtaining <sup>a</sup> higher frequency by multiplication - i.e. <sup>a</sup> change of 1 Hz multiplied

#### Ipso Facto 19

by 58688 would result in an increase of 58.688 kHz.) The exact crystal frequency required is calculated as:  $Fc = 60 x 262 x 14 x$  $8 \times 2 = 3.521280$  MHz. It is believed that Netronics chose the 3.579545 MHz crystal because it is cheap and easily available thus we have the classical case of price before quality. It should also be pointed out here that most monochrome TV monitors and receivers are more tolerant of inaccuracies in the horizontal than the vertical sync frequency. So instead of taking your Elf<br>II to the Olympic swimming pool or putting your foot through the television, why not give Lesmith a call and order a 3.521280 MHz crystal. The cost is  $$6.95 - a$  lot cheaper than a new Elf or TV set. Lesmith can be reached at 416 844-4505, or write Lesmith Ltd., 54 Shepherd Road, Oakville, Ont.

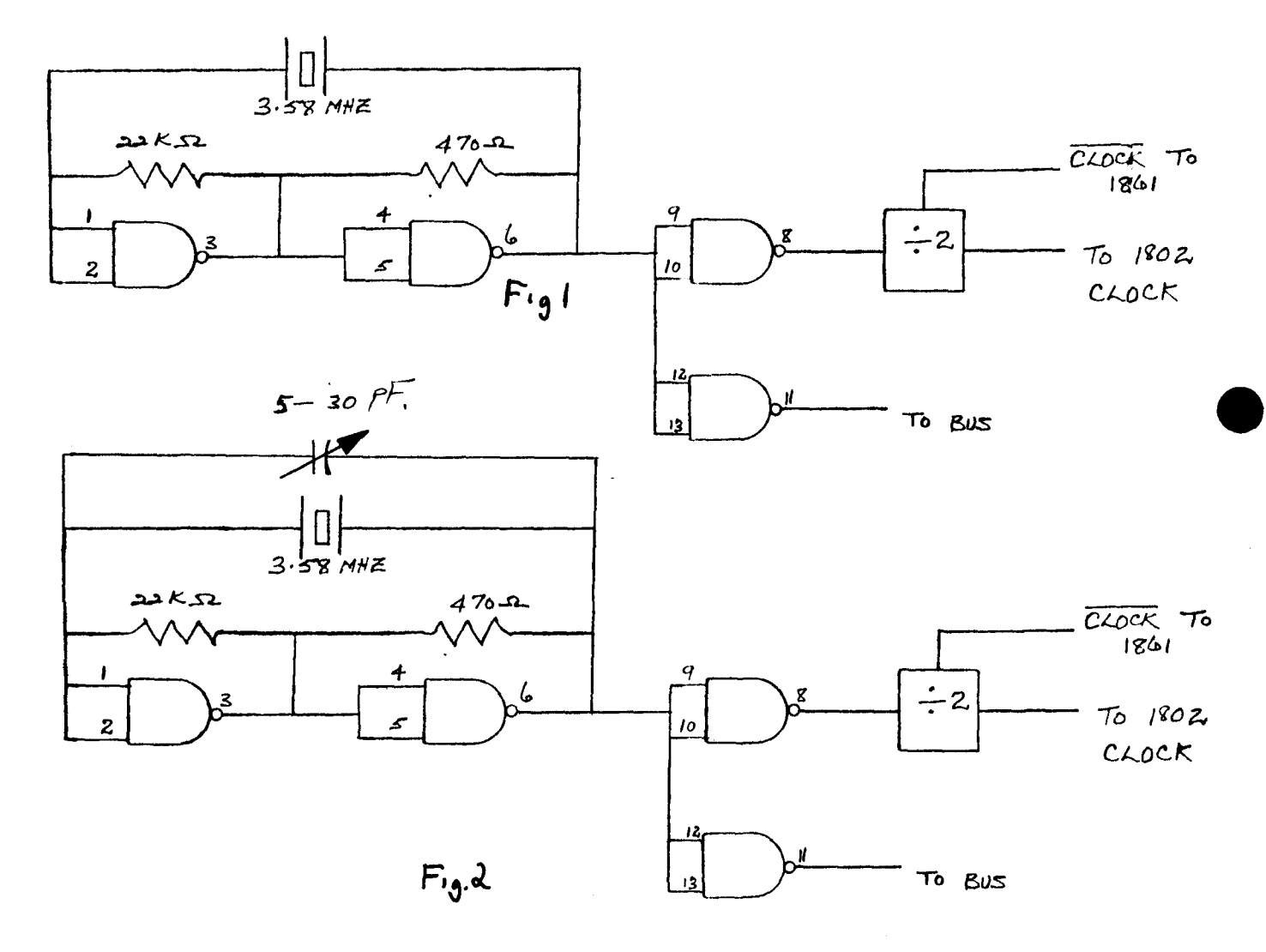

24

**•** 

**•** 

David W Schuler 3032 Avon Road Bethlehem, Pa. 18017 USA

#### Improved Tape Controller •

<sup>I</sup> recently purchased the Netronics Text Editor for my Elf II. After examining the software manual, <sup>I</sup> discovered that <sup>I</sup> had one of two choices before 1 could run the program, to either buy or build a cassette tape recorder control board. After looking at the price (\$17.95 + p&h) <sup>I</sup> decided to build the circuit myself.

The two relays (one for read and one for write) must have a coil resistance of at least 500 ohms, but I had two DIP relays from Radio Shack that had a resistance of only 50 ohms. The outputs of the 4050 buffer on my Giant Board could not provide enough current to drive these relays.

To drive these relays <sup>I</sup> built <sup>a</sup> simple one transistor driver. It uses one 2N2907 transistor for each circuit (other PNP transistors could probably be used just as easily). This provided enough drive for the relays, while at the same time keeping the signal at the same polarity

<sup>I</sup> also simplified the connections to the recorder itself, while still keeping the operation of the circuit normal (See Figure <sup>1</sup> for the changes.) The ground connection at pin \*9 of Al5 (parallel out port) must be added in order for this circuit to operate properly (it will not affect normal operation of the port since this pin is not normally used) •

I am also in the process of interfacing a Teletype Model 35 (RO) to my Elf. <sup>I</sup> would appreciate it if anyone who has used one of these would send me his experiences (good or bad) with this machine. I also need a schematic and connection diagram for the electrical interface unit and information on how to connect it to my computer

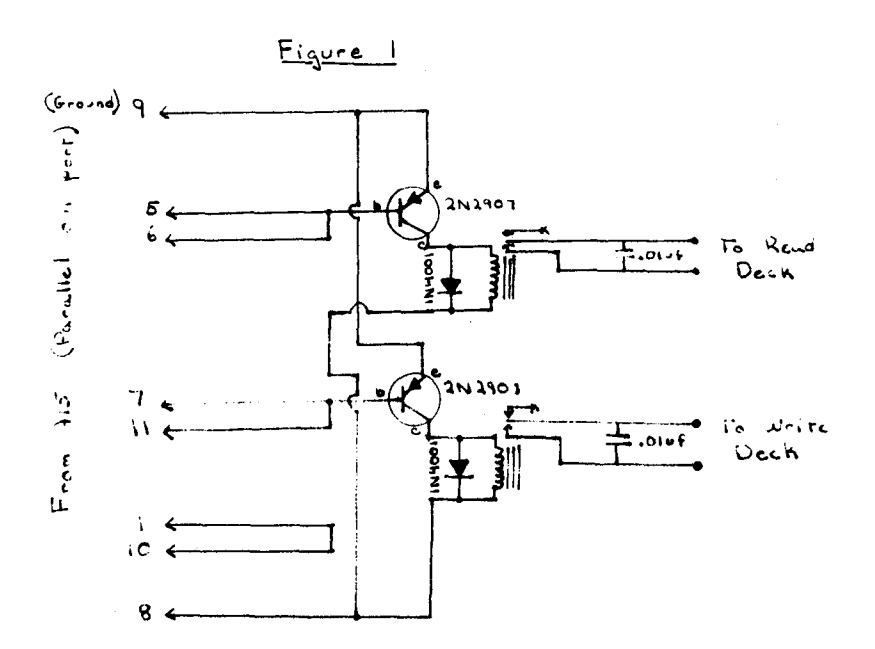

Dirk Doerr 146 Roberts cres. Kitchener, Ont. N2E lA5

**TV** Chess Board

After playing with the chess tutor in IPSO FACTO #11 I descided to use my TV screen as a chess board for my<br>ELF II. This program may easily be changed to incorpo: This program may easily be changed to incorporate the chess tutor.

I use two pages for display and one page of actual program, which is located in page 0200. Stack area is in OlFF. The shape of the board and characters is stored in page 0300-04FF. On start up these two pages will be automatically transposed into pages 0500-06FF. I did not include the configuration of the board and shape of the figures. These can be made as you wish. Each square is 1 word wide by 8 lines high. To distinguish between white and black, I put two dots into the second line from the top of each of the white figures. Do not obliterate the first line, this line is used to reproduce the box once the figure has left. If the figure moves onto an opposite colour it will automatically change to the colour of the field it will occupy.

This program does not check for illegal moves. To move a figure enter the line letter  $(a-h)(top to bottom)$ then row number (1-8)(left to right) on which the piece is resting, then the number of the square to which you want the piece to be moved. Anything already occupying that space will be removed. If a piece is removed accidentally then it could be recalled from page 0300-04FF by entering "S" then the original placement of the figure. It may also be used for the promoting of an advanced pown or to remove an en passant. Note, blank spaces may also be moved as ordinary pieces and anywhere it is placed will become blank although the playing field will never be effected. If <sup>a</sup> typing error occurs then the escape key will erase the previous inputs.

For subroutines I used my SCRT from Tiny Basic but there is plenty of room within the registers to use a standard SEP technique.

To restart the game just restart the computer. If memory is tight page 0300-04FF may be eliminated but to restart the game the program must be reloaded from tape and mamory loc. 02AF must be changed to 05. But then only figures which still remain on the screen may be reproduced with the "S". Note: if ASCII input is not used then the branches in the push button routine, location 0254,56,57, must be changed to suite your input.

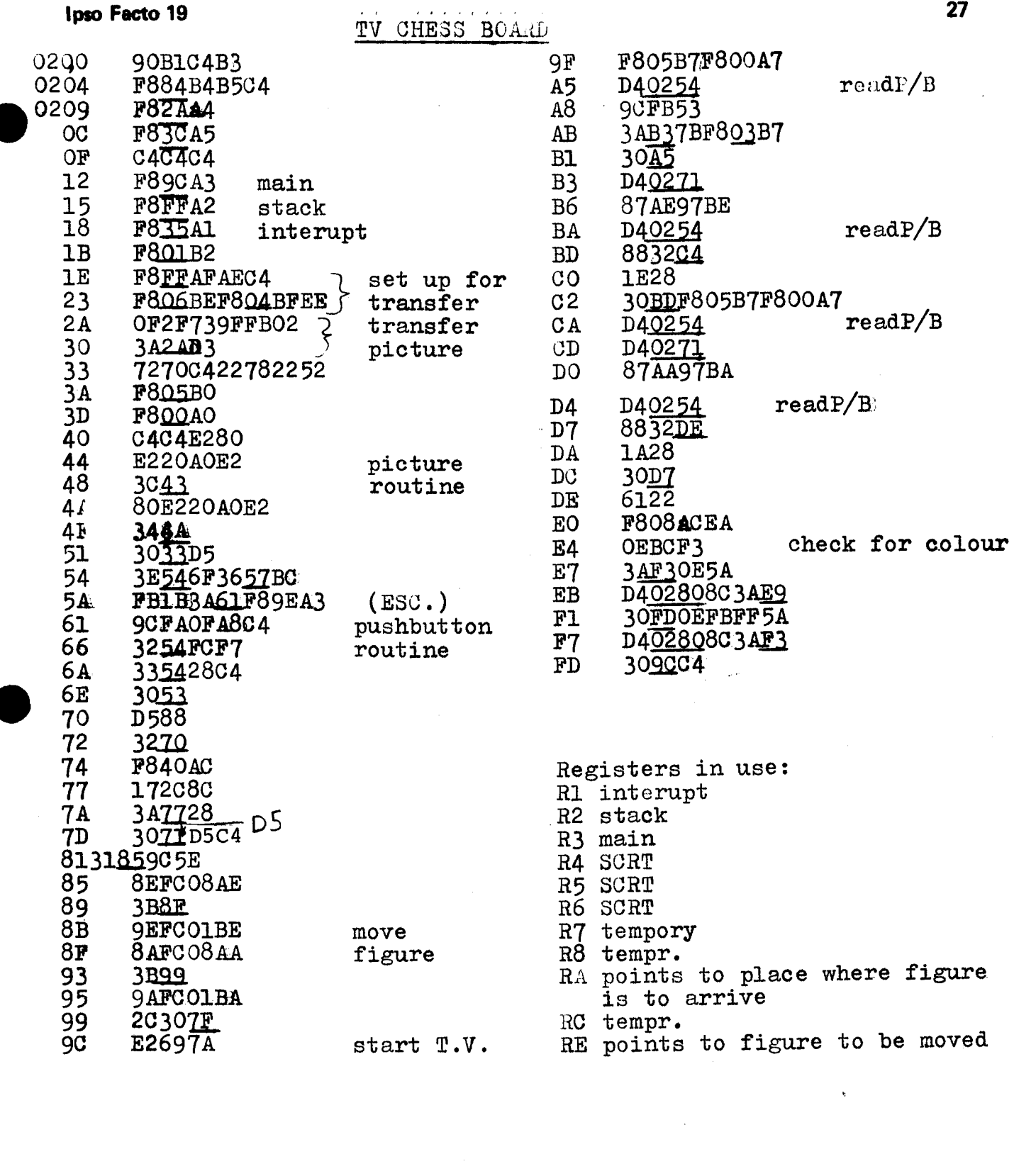

 $\label{eq:2.1} \mathcal{L}(\mathcal{L}^{\text{max}}_{\mathcal{L}}(\mathcal{L}^{\text{max}}_{\mathcal{L}}(\mathcal{L}^{\text{max}}_{\mathcal{L}}(\mathcal{L}^{\text{max}}_{\mathcal{L}^{\text{max}}_{\mathcal{L}}})))))$ 

 $\sim 10^{-10}$ 

 $\mathcal{A}^{\mathcal{A}}$ 

 $\mathcal{A}_{\mathcal{A}}$ 

**•** 

**•** 

**•** 

Richard N. Thornton 1403 Mormac Road Richmond, VA 23229

## **The 1802 And TTL**

In the July, 1980 issue of Kilobaud, there is an article entitled "ELF Meets a New Friend" on page 54. In this article, Gregory Harris describes an interface to a SWTP memory board. The startling thing to me was his direct connection from the 1802 microprocessor to TTL chips: DM8097, DM8835, and 74LS138.

While CMOS is excellent in any low power, low speed application, I have often wished for TTL speeds for data and address bus control and decoding. I had come to believe the 1802 could not provide sufficient drive for TTL, or would overheat and burn out. This was based on cautionary statements in magazine articles, as well as frequent use of 4049 and 4050 buffers on the buses. Checking back issues of IPSO FACTO, I found two other circuits where the 1802 is connected to TTL: Issue  $4$ , page 29, and Issue 12, page 26. Referring to the RCA Preliminary Data for the 1802, file number 1023, dated 8/78, I found the following information:

- Page 16: "The internal voltage supply  $V_{DD}$  is isolated from the Input/Output voltage supply  $V_{CC}$  so that the processor may operate at maximum speed while interfacing with various external circuit technologies, including  $T^2$ L at 5 volts. All outputs swing from VSS to V<sub>CC</sub>. The recommended input voltage swing is  $V_{SS}$  to  $V_{CC}$ ." (underline is mine)
- Page 2: "Power Dissipation Per Package  $(P_D)$ : for  $T_A$  -55 to 100°C....500mW."

"Device Dissipation Per Output Transistor for  $T_A$  = Full Package Temperature Range....100mW".

Page 4: Chart showing typical power dissipation as a function at clock frequency for branch instruction and idle instruction shows that the 1802 uses perhaps 150mW at  $V_{CC}$ =10V and Clock = 8 MH<sub>Z</sub> (worst case).

Since a TTL input normally requires 1.6MA at 5 volts, or 8mW, the total package dissipation should not be exceeded even if all <sup>24</sup> output pins on the <sup>1802</sup> were buffered by TTL devices. This would result in only 192 MA for the TTL plus l50mW for instruction execution, well within the 500mW maximum.

As I am planning to move my micro to a new enclosure, beef up the power supply, and increase the clock speed per Dan Carrigan's discussion in IPSO FACTO #5, page 44, the increased speed and drive of TTL are very attractive. Below is <sup>a</sup> list comparing some commonly used bus devices when operated at 5 volts. Delay times shown are taken from National Semiconductor data books, and are typical values.

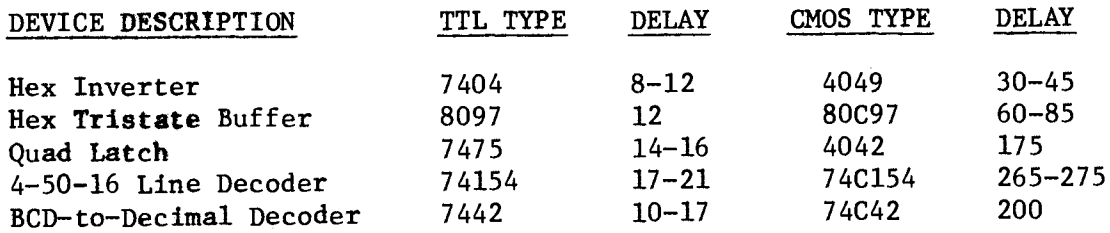

Bill Eckel 7711 So. 73 Ave. Umaha, Ne 68128 U.S.A. Phone:  $(402)$  592 - 3044.

# $\bullet$ Cassette Load Volume Sensitive?

If you are like most of us using the 1802 you are using a cassette recorder for mass storage. You may use one you had around the house or even went out and bought one only to find that it was very critical on the volumn setting for it to load into your computer. It wasn't to bad though when loading from one page to even IK of memory. But now you have more memory and you find that a long program will not load all the time especially a program like tiny basic. If you are like me you get to the point that when you finally got it loaded you didn't ever want to turn off the power or even considered putting it on rom.

I have the Netronics Giant Board on my Elf II and had just those above problems. The (;iant Board by Netronics is an excellent I/O board with a decent monitor and worth every penny. But after trying all kinds of recorders, I only found one that would work good with my computer and that was the worst - junkiest recorder I had.

If this sounds like you, try what I discovered. Try switching the wires on the play back head around, either at the play head or at the P.C. board. After doing that I was able to load into my computer with a volumn setting from one to 10 without a single problem. I tried this with several reorders including those with combined erase heads and those with seperate erase heads. I now have every recorder in my house from the best of quality to the cheapest one loading like a champ.

So don't through away that recorder or go buy a new one. Try this first, it worked great for me. I would like to hear from others that are also successful with this.

> *I;}'*-G Cayer. Box 2034, Hinton, Alt a

Tic-Tac-Toe Modification

**•** 

Re Guy Gilbert's Tio-Tao-Toe pregram, I.P. #13 pa ge 15. I made a minor software change to enable two players to use the same hex keyboard. The "0" player enters his selection by punching 01 through 09, while the "X" player enters 31 through 39 for his seleotion.

There was a slight error at MA OOlE. Should be 7D instead of 2D.

Software ohange:

MA 0061 63 65 66 68 6A 6B 3F 61 37 63 6.C FF 30 32 36 AA 59

My thanks to Mr Gilbert for a fine program.

## HARDWARE PROJECTS AND YOU 27 Oct. 1980.

**•** 

**•** 

ACE, is embarking upon a new and additional area of activity in support of the 1802, -the production of quality hardware boards and supporting software. After three years of publishing software and minor hardware projects, sufficient interest, ability, and indeed, demand for hardware support has developed throughout our 600 odd membership.

Our first four projects - a 44 pin, **<sup>11</sup>** slot backplane, an 8k Eprom(2708) board, <sup>a</sup> VDU (6847) 16k (2114) memory board and a wirewrap Kluge board, have just now come to fruition, after <sup>a</sup> long summer of trial and a few errors, testing and production hassles. The Eprom and VDU boards are ready to be shipped, and probably will have been by the time you read this note. The backplane and Kluge are still in production, but will be ready shortly.

Our costs have been kept as low as possible, but they do reflect the economies of small production runs. Our prices also include first class postage for North America and airmail overseas, as well as insurance. The club Executive and the Hardware Commitee believe you will be satisfied with the clubs products.

UT WHERE TO FROM HERE? - THAT IS LARGELY UP TO YOU!!!

Now that the club has a common back plane and pin out, the club is in a position to produce other boards of broad interest. Many of you have designed and built boards - Memory, DMA, Real Time Clocks, Interupt Controllers, Remote Sensors, UART circuits, Burgular Alarms, Joysticks, Smoke/heat/wet detectors, Remote switching of applianceswhat ever you needed to may you micro work for you. And possibly these circuits will be of interest and use to other club members. If you send us a circuit, you wont get any royalties, you won't get rich, but you will get the credit, a free board, and probably a lot af fan mail.

Interested? Send the club (Fred Plethero) an accurate schematic and a description of the function of the board, <sup>a</sup> copy of the operating software if required, and if available, a copy of the artwork. The club will evaluate the "marketability" of the project, and then return to you your material. If the Committee believes that the board will generate sufficient interest(15 buyers minimum) to warrent production, they may request you to send us your proto type, or they may use your artwork to produce a board to test. If the origional does not comform to the ACE buss, they will redesign it. The final project board will be built, tested, and assembly and operating software prepared.

Board production based upon this process, especially with voluntary help, will not be fast, but the boards will work, the documentation will be clear, and you will always be able to count on the help of the club if you need it.--ACE guarentees it!!

**We** have all had our problems with the various suppliers of hardware and software for the 1802, and suppliers in general. Some are helpful, especially as you are placing your order, other mail order houses never seem to answer questions or help, other than repair services at <sup>a</sup> fee. ACE wont produce, market, and service its products that way, because the "market" is our own club.

OK- lets hear from you..

*3D*

#### CLUB HARDWARE PROJECT ORDER FORM

**QUANTITY ITEM** PRICE

 $\bullet$ 

SUB-TOTAL

2708 Eprom \$20.00 ACE Backplane 20.00 Kluge 20.00  $VDU - Memory 35.00$ 

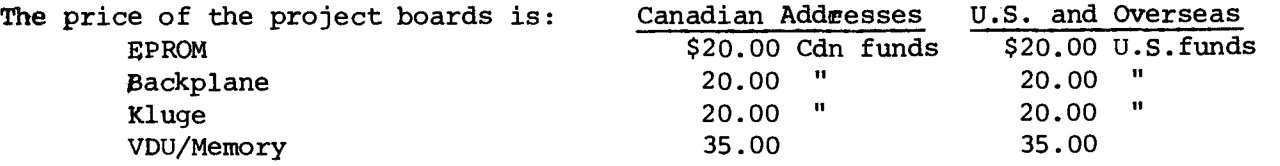

The above price includes first class, insured postage (airmail overseas) and instructions

PLEASE MAKE CHEQUE OR MONEY ORDER PAYABLE

> \* \* \* \*\*\* "THE ASSOCIATION OF COMPUTER EXPERIMENTERS", \*\*\* c/o Bernie Murphy, \*\*\* \*\*\* 102 McCranty St., \* \* \* OAKVILLE, Ontario, Canada. \*\*\* L5H 1H5 \*\*\*

Non-Canadian residents can minimize order costs by sending a postal money order or if in the U.S.A., send us a personal cheque in US funds.

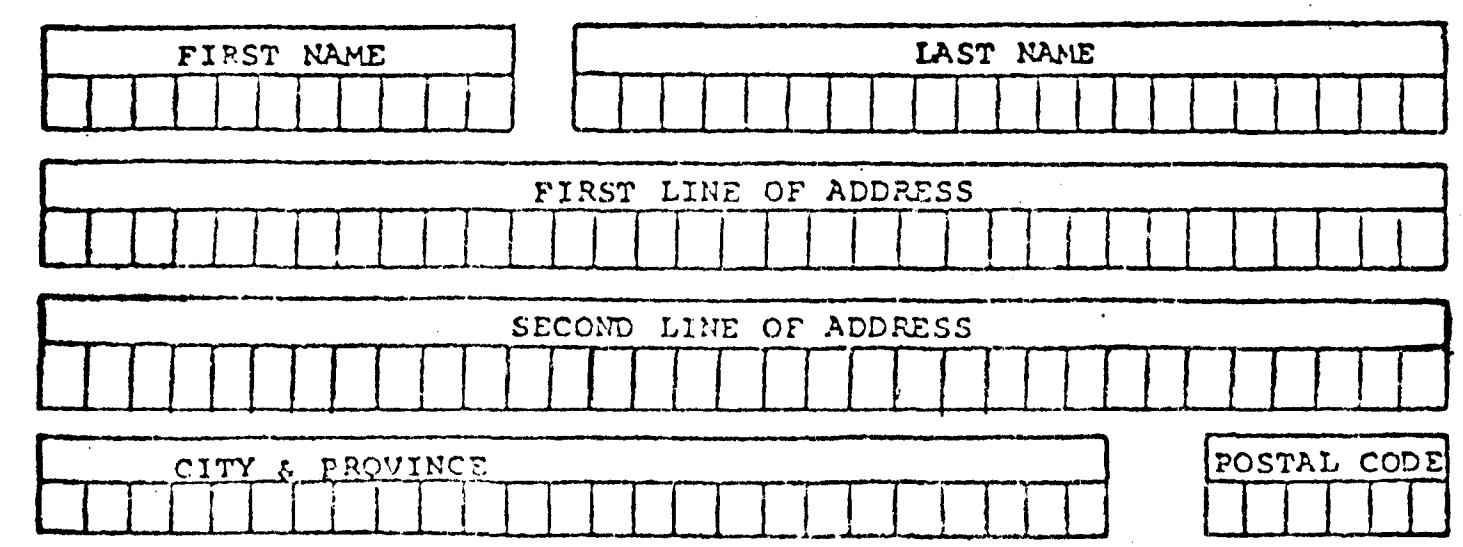

Ipso Facto 19

# **WENGERSHIP RENEWAL/CHANGE OF ADDRESS**

والمعاهدها فالمستحر فالمتحرقة والترابي والمحافظ المتحرقة المتاب والمتوافق التركيب والمتواطر

The dues for the new club year, September 1930 to August 1981 are as follows:

> Canada..................... \$15.00 Elsewhere................ \$18.00 (Canadian)

Non-Canadian residents can minimize order costs by sending a postal money order or if in the U.S.A., send us a personal cheque for \$15.50 in US funds.

These new rates include provision for FIRST CLASS POSTAGE which should ensure your copies of IPSO FACTO arrive as quickly as possible and in one piece! Renew your subscription now to ensure that you will continue to receive your IPSO FACTOs as soon as they roll off the press in the fall!!

PLEASE MAKE CHEQUE OR MONEY ORDER PAYABLE IN CANADIAN FUNDS AND SEND TO:

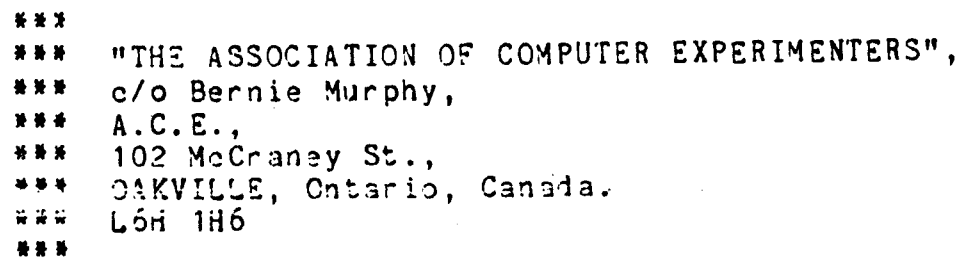

ADDRESS CHANGE: \_\_\_ NEW SUBSCRIPTION: \_\_\_ RENEWAL: \_\_

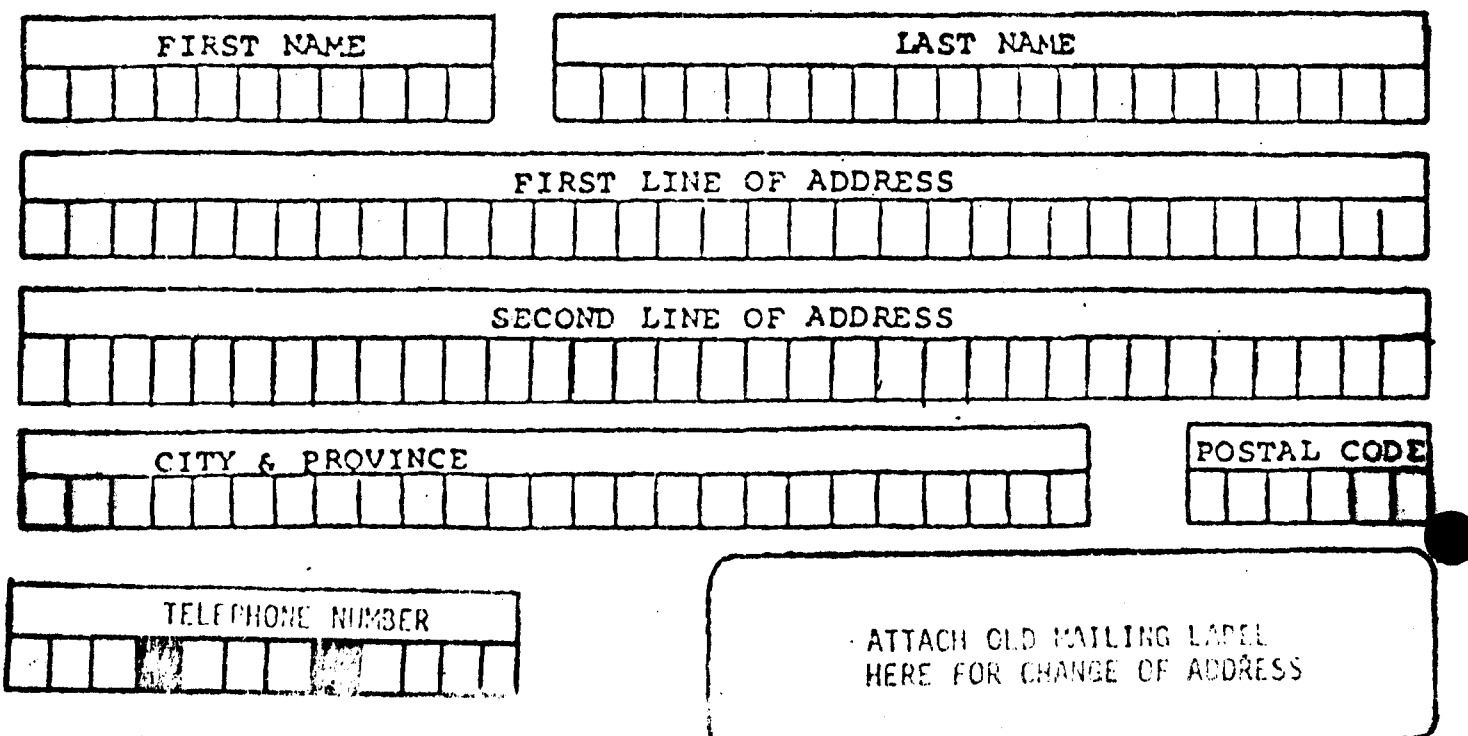